# D I S L I N 11.5

A Data Plotting Extension

for the

Programming Language

Go

by

Helmut Michels

 c Helmut Michels, Gottingen 2021 - 2024 ¨ All rights reserved.

# **Contents**

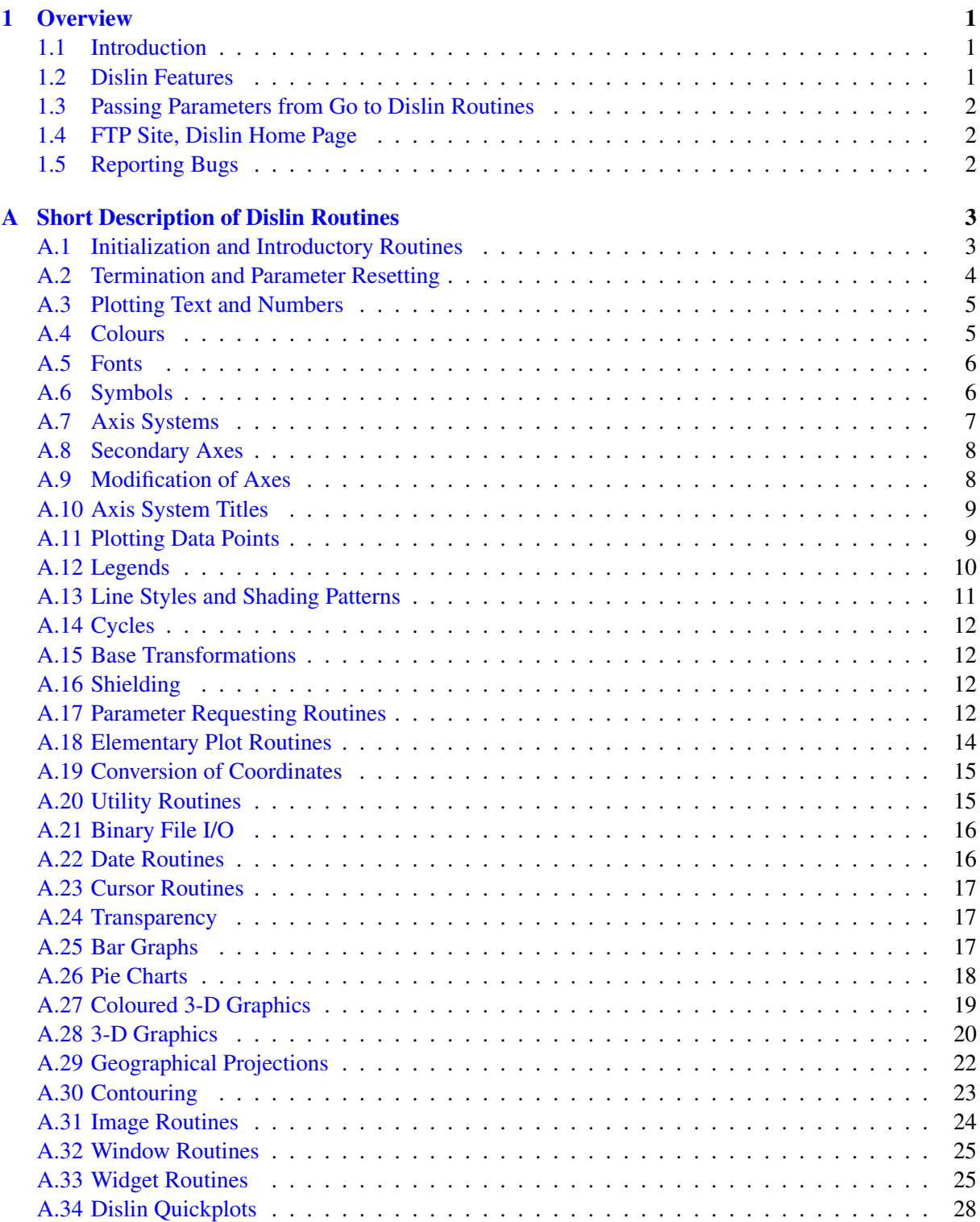

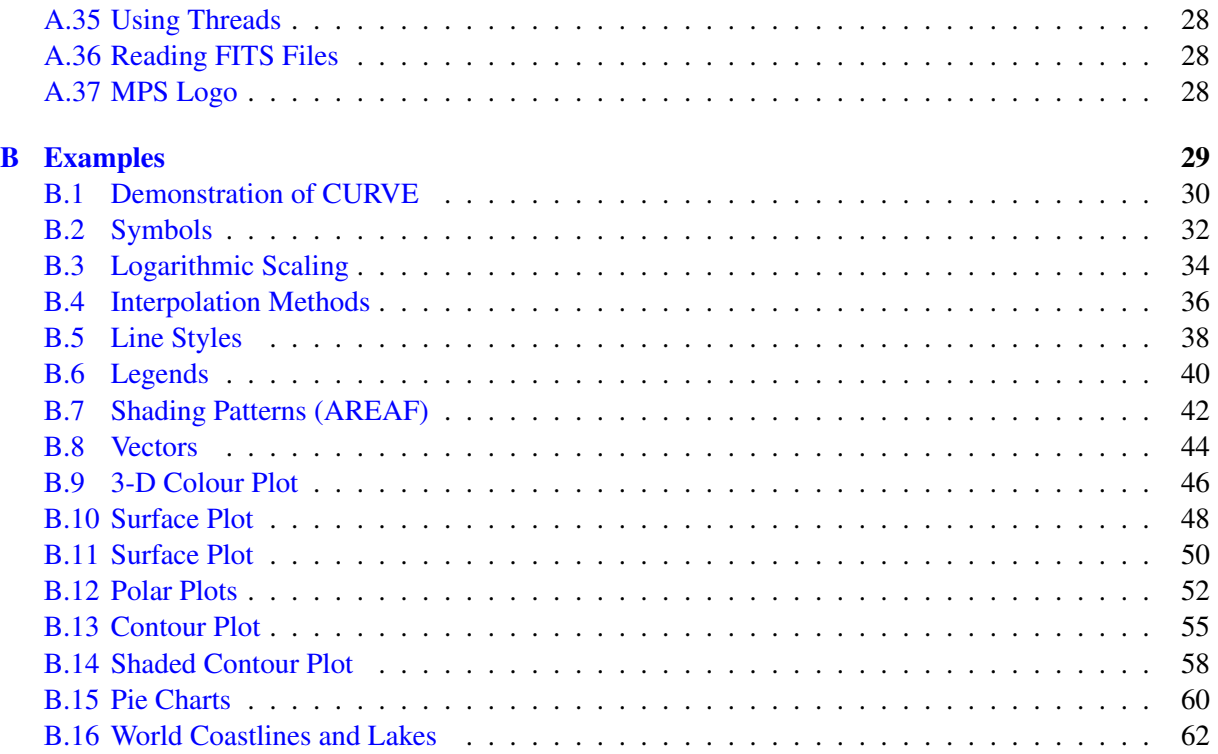

# <span id="page-4-0"></span>Chapter 1

# **Overview**

#### <span id="page-4-1"></span>1.1 Introduction

This manual describes a data plotting extension for the programming language Go. The plotting extension is based on the data plotting library Dislin that is available for several C, Fortran 77 and Fortran 90/95 compilers.

Dislin is a high-level plotting library that contains subroutines and functions for displaying data graphicallly as curves, bar graphs, pie charts, 3-D colour plots, surfaces, contours and maps. The library contains about 800 plotting and parameter setting routines which are now available from Go.

#### <span id="page-4-2"></span>1.2 Dislin Features

The following features are supported by Dislin:

- Several output formats can be selected such as X11, PostScript, PDF, CGM, WMF, PNG, BMP, PPM, GIF, TIFF and HPGL.
- 9 software fonts are available where each font provides 6 alphabets and special european characters. Hardware fonts for PostScript printers and X11 and Windows displays can also be used.
- Plotting of two- and three-dimensional axis systems. Axes can be linearly or logarithmically scaled and labeled with linear, logarithmic, date, time, map and user-defined formats.
- Plotting of curves. Several curves can appear in one axis system and can be differentiated by colour, line style and pattern. Multiple axis systems can be displayed on one page.
- Plotting of legends.
- Elementary plot routines for lines, vectors and outlined or filled regions such as rectangles, circles, arcs, ellipses and polygons.
- Shielded regions can be defined.
- Business graphics.
- 3-D colour graphics.
- 3-D graphics.
- Elementary image routines.
- Geographical projections and plotting of maps.
- Contouring.

#### <span id="page-5-0"></span>1.3 Passing Parameters from Go to Dislin Routines

The passing of parameters from Go to Dislin routines is not so strict as in other programming languages. The following rules are applied:

- Parameters can be passed from Go to Dislin routines as variables, constants and expressions.
- String constants must be enclosed in a pair of quotation marks.
- Floating point parameters can be passed from Go to Dislin as integer and floating point numbers.
- Integer parameters can be passed from Go to Dislin as integer and floating point values. If a floating point value is passed for an integer parameter, the fractional part of the floating point value will be truncated.
- The address of the first array element must be passed to Dislin for an array parameter. Onedimensional or multi-dimensional arrays can be used. The type of the array elements must be float64 for floating point arrays, int32 for integer arrays and int8 or uint8 for byte arrays.
- Memory must be allocated for arrays in a parameter list which are used as output parameters from Dislin.
- Note: Normally, the number and meaning of parameters passed to Dislin routines are identical with the syntax description of the routines in the Dislin manual.

#### <span id="page-5-1"></span>1.4 FTP Site, Dislin Home Page

The Dislin software is available via ftp anonymous from the site:

ftp://ftp.gwdg.de/pub/grafik/dislin

The Dislin home page is:

https://www.dislin.de

The Go home page is:

https://www.golang.org

#### <span id="page-5-2"></span>1.5 Reporting Bugs

Dislin is well tested by many users and should be very bug free. However, no software is perfect. If you have any problems with Dislin, contact the author:

Helmut Michels Dislin Software Am Hachweg 10 37083 Göttingen, Germany Email: michels@dislin.de

# <span id="page-6-0"></span>Appendix A

# Short Description of Dislin Routines

This appendix presents a short description of all Dislin routines that can be called from Go. A complete description of the routines can be found in the Dislin manual or via the online help of Dislin. For parameters, the following conventions are used:

- int variables begin with the character n or i;
- strings and character arrays begin with the character c. cray means a byte array of unsigned int8 values and cbuf an array of signed int8 values. Other variables beginning with the character c are strings;
- all other variables are floating point numbers;
- one-dimensional arrays end with the keyword 'ray', two-dimensional arrays with the keyword 'mat'. The address of the first array element must be passed to Dislin. 32-bit int arrays (int32) and 64-bit float arrays (float64) are required.

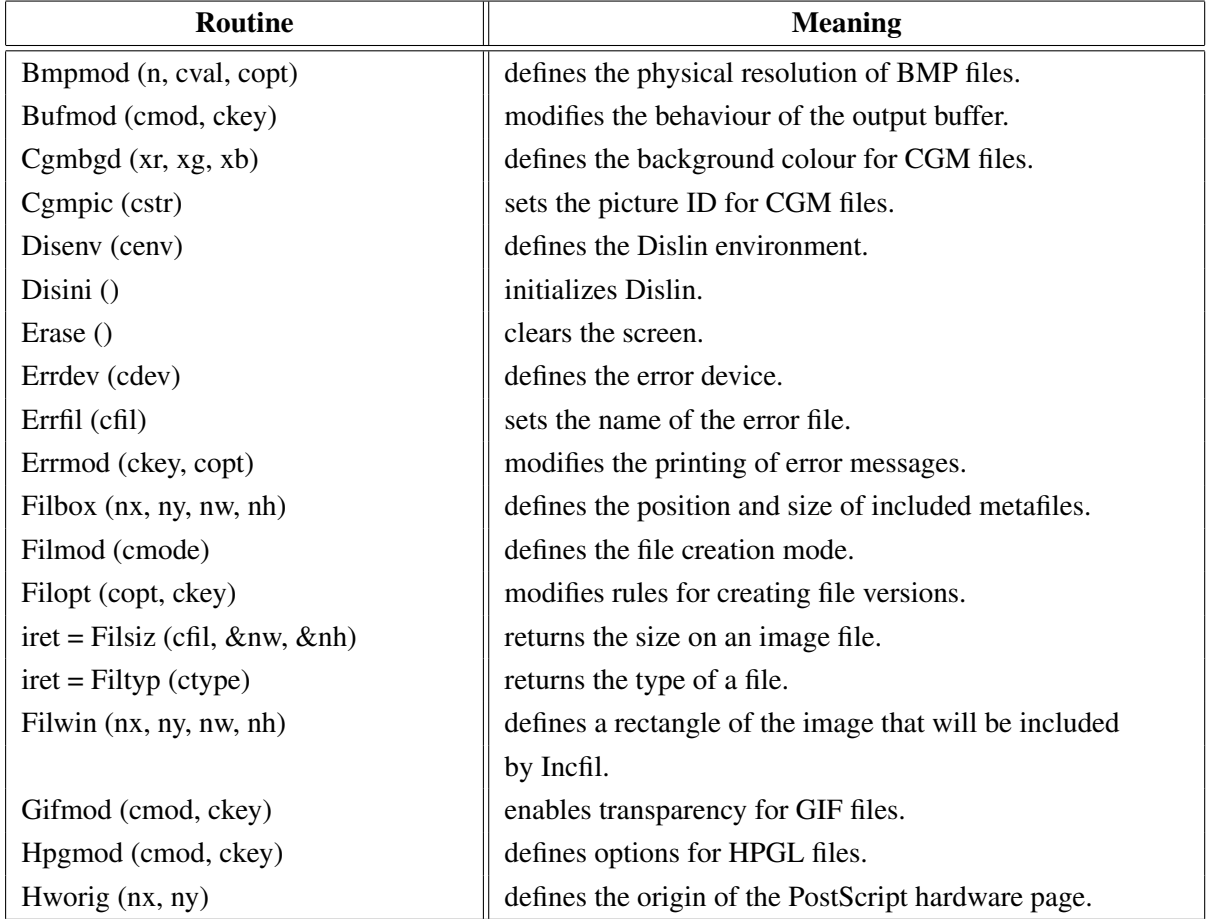

#### <span id="page-6-1"></span>A.1 Initialization and Introductory Routines

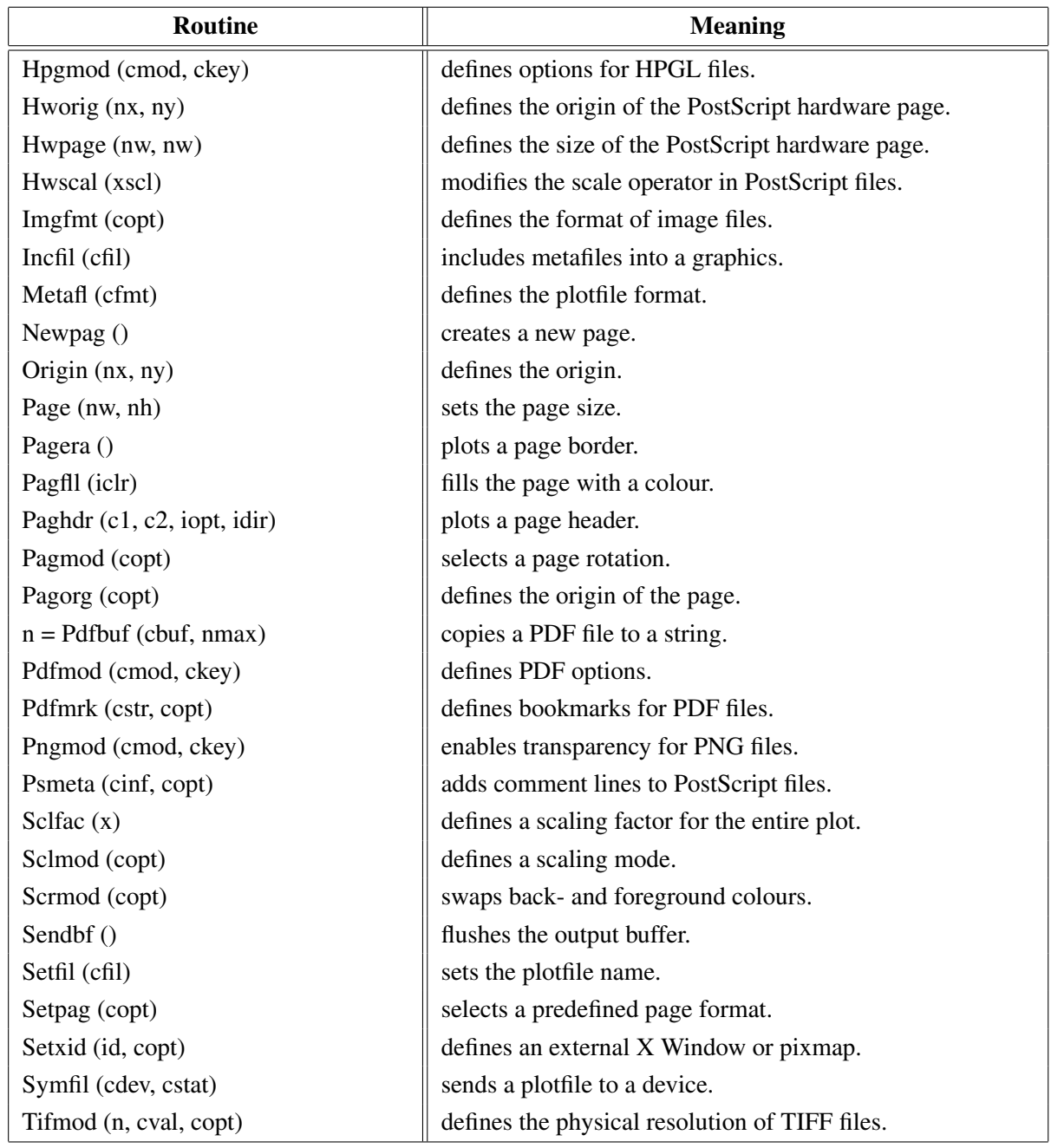

Figure A.1: Initialization and Introductory Routines

## <span id="page-7-0"></span>A.2 Termination and Parameter Resetting

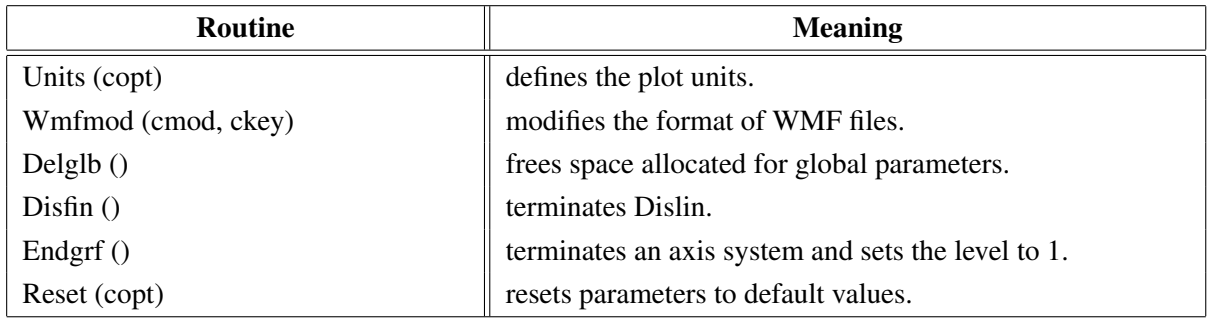

Figure A.2: Termination and Parameter Resetting

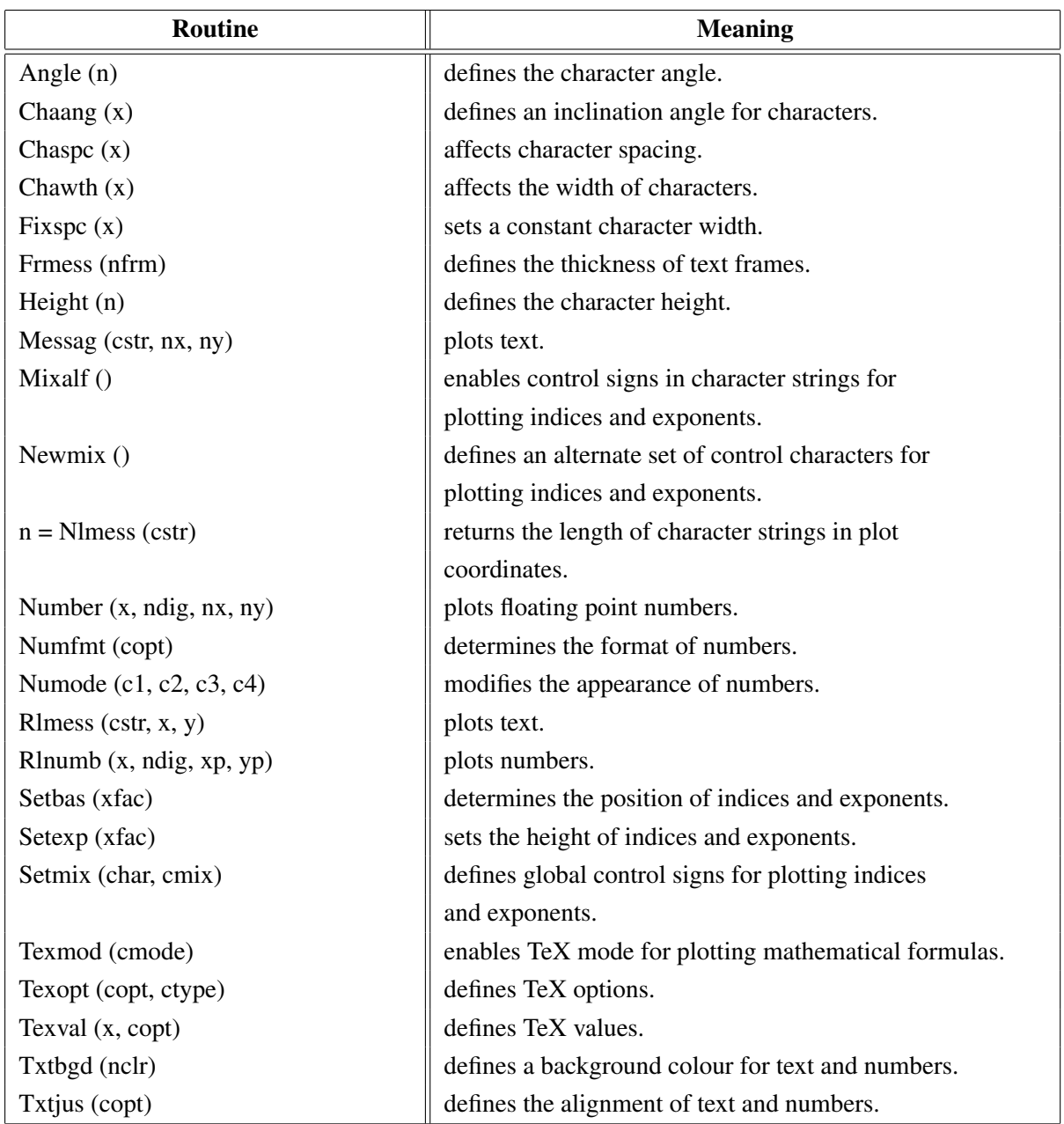

# <span id="page-8-0"></span>A.3 Plotting Text and Numbers

Figure A.3: Plotting Text and Numbers

## <span id="page-8-1"></span>A.4 Colours

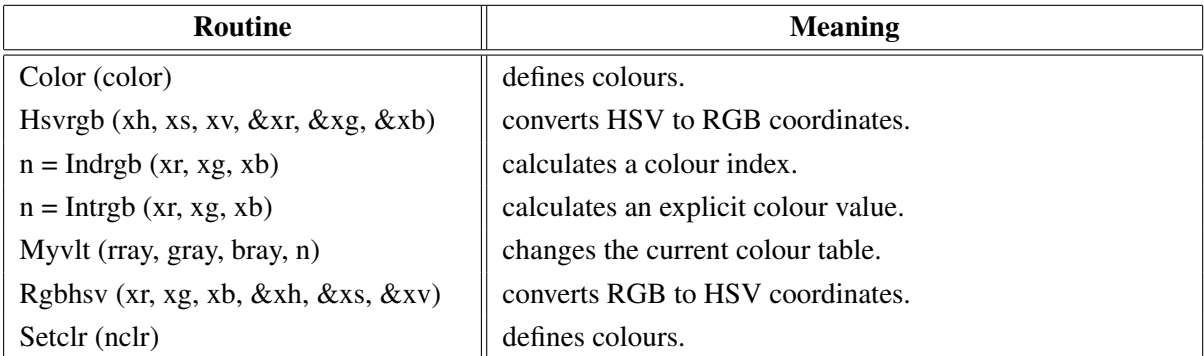

| <b>Routine</b>         | <b>Meaning</b>                    |
|------------------------|-----------------------------------|
| Setind (i, xr, xg, xb) | changes the current colour table. |
| Setrgb $(xr, xg, xb)$  | defines colours.                  |
| Setvlt (cvlt)          | selects a colour table.           |
| Vltfil (cfil, cmod)    | store or loads a colour table.    |

Figure A.4: Colours

## <span id="page-9-0"></span>A.5 Fonts

| <b>Routine</b>                     | <b>Meaning</b>                                           |
|------------------------------------|----------------------------------------------------------|
| Basalf (calph)                     | defines the base alphabet.                               |
| <b>Bmpfnt</b> (cfont)              | defines a bitmap font.                                   |
| Chacod (copt)                      | defines the character coding.                            |
| Complx $()$                        | sets a complex font.                                     |
| Duplx $()$                         | sets a double-stroke font.                               |
| Disalf()                           | sets the default font.                                   |
| Eushft (cnat, char)                | defines a shift character for European characters.       |
| Gothic ()                          | sets a gothic font.                                      |
| Helve $()$                         | sets a shaded font.                                      |
| Helves ()                          | sets a shaded font with small characters.                |
| Helvet ()                          | sets a shaded font with thick characters.                |
| Hwfont ()                          | sets a standard hardware font.                           |
| Psfont (cfont)                     | sets a PostScript font.                                  |
| Psmode (cmode)                     | enables Greek and Italic characters in PostScript fonts. |
| Serif $()$                         | sets a complex shaded font.                              |
| Simplify()                         | sets a single-stroke font.                               |
| Smxalf (calph, $c1$ , $c2$ , $n$ ) | defines shift characters for alternate alphabets.        |
| Tripl $x()$                        | sets a triple-stroke font.                               |
| Ttfont (cfont)                     | loads a TrueType font.                                   |
| Winfnt (cfont)                     | sets a TrueType font.                                    |
| X11fnt (cfont, copt)               | sets an X11 font.                                        |

Figure A.5: Fonts

# <span id="page-9-1"></span>A.6 Symbols

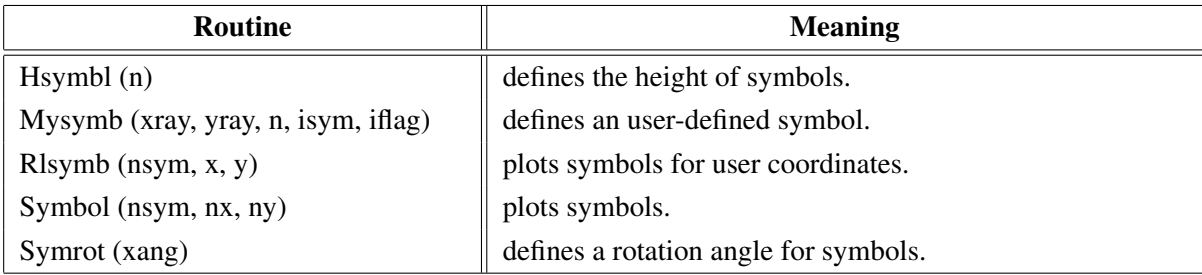

Figure A.6: Symbols

# <span id="page-10-0"></span>A.7 Axis Systems

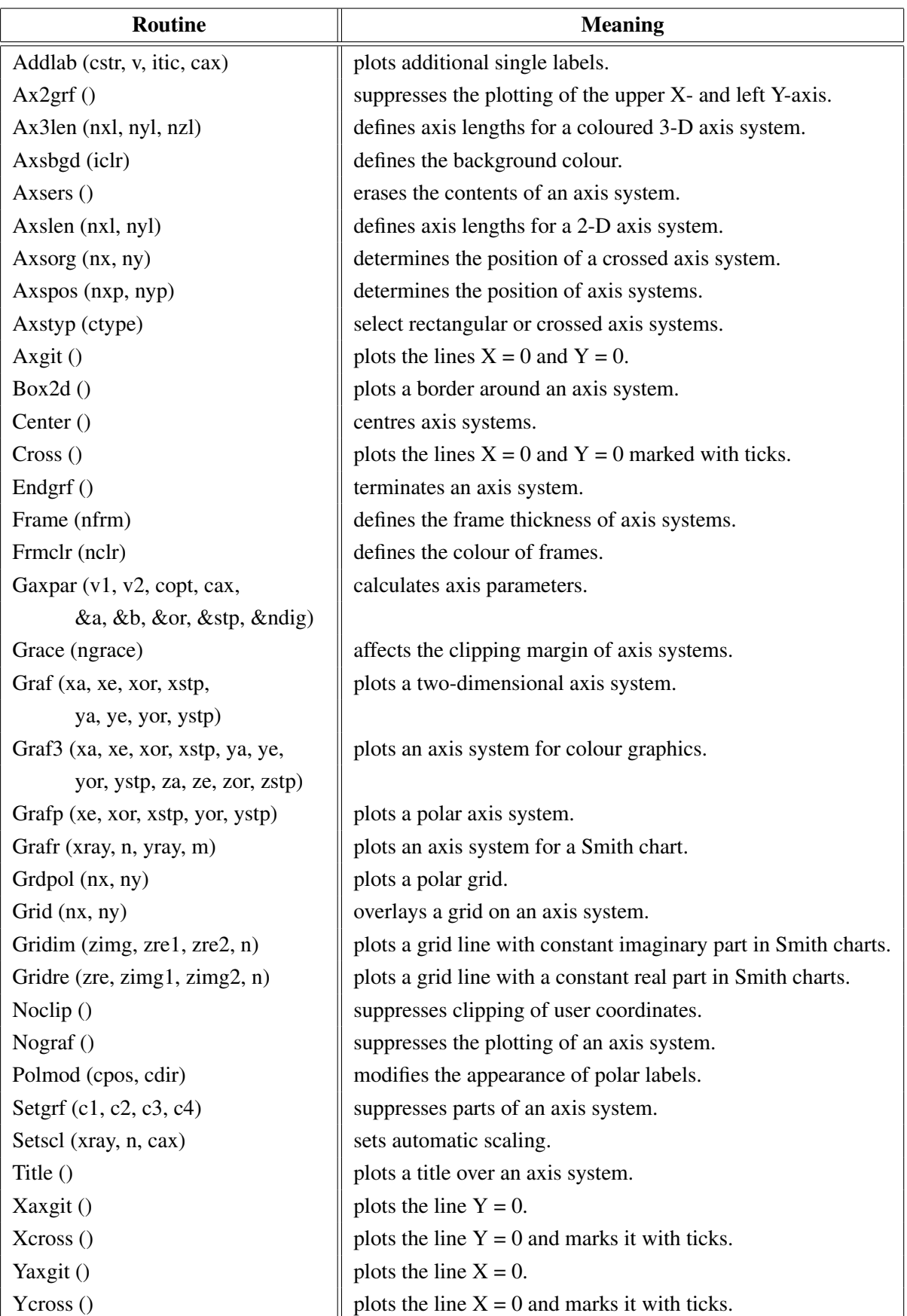

Figure A.7: Axis Systems

# <span id="page-11-0"></span>A.8 Secondary Axes

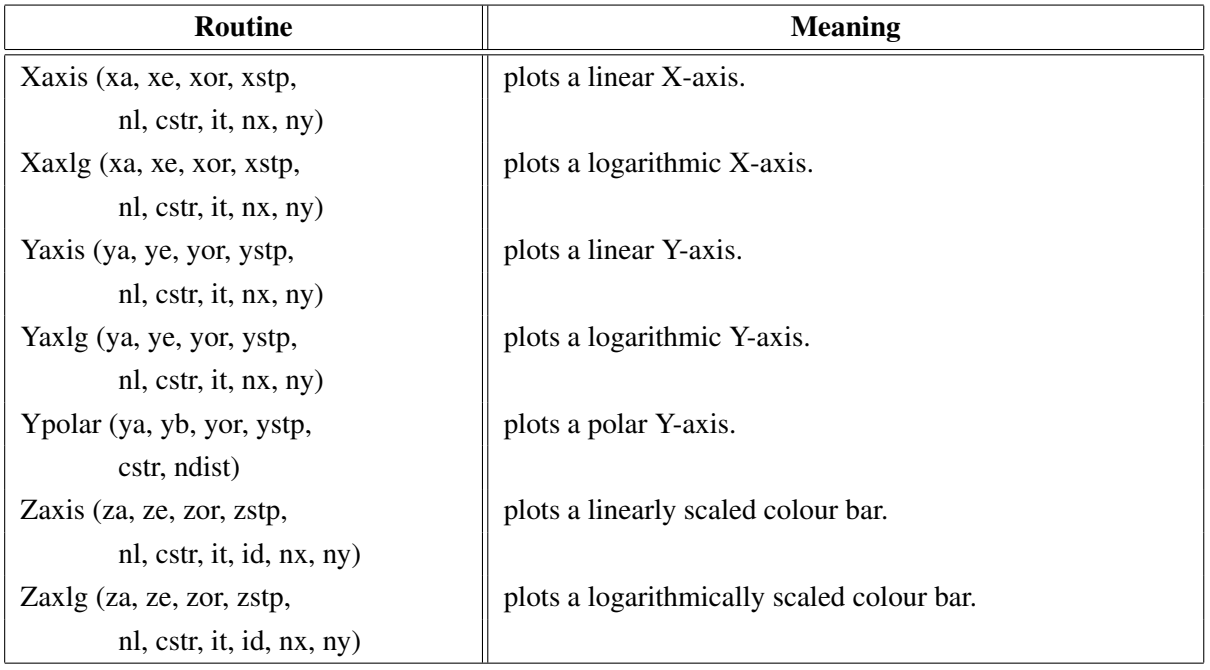

### Figure A.8: Secondary Axes

# <span id="page-11-1"></span>A.9 Modification of Axes

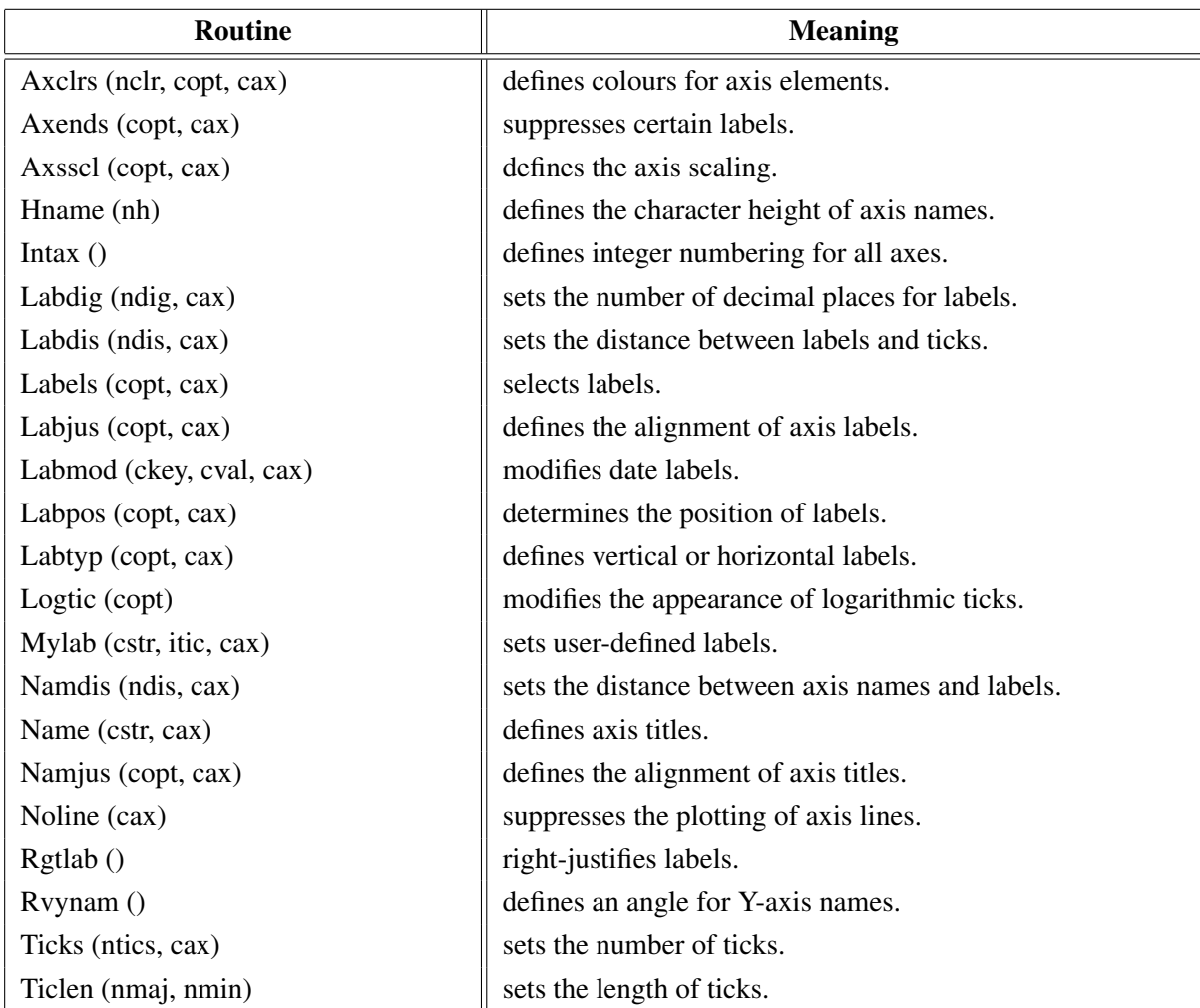

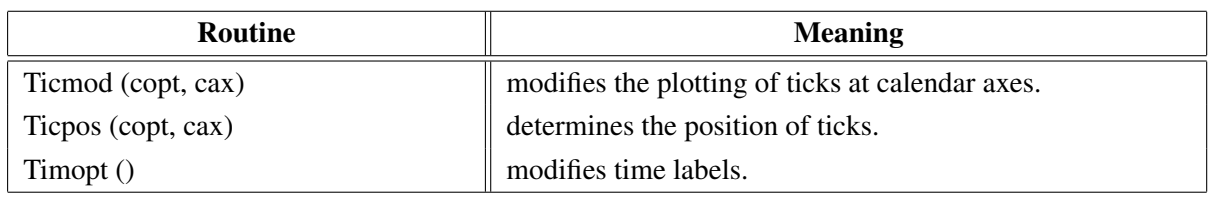

Figure A.9: Modification of Axes

# <span id="page-12-0"></span>A.10 Axis System Titles

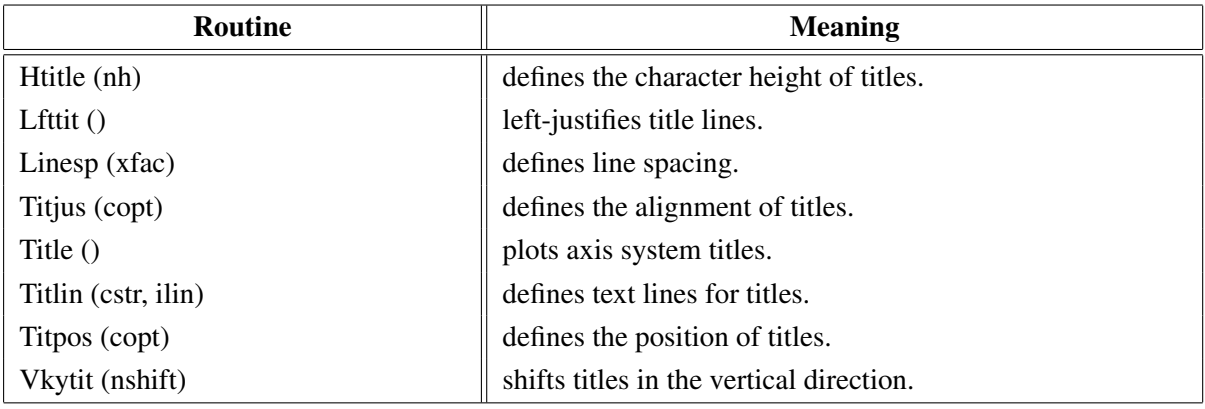

Figure A.10: System Titles

## <span id="page-12-1"></span>A.11 Plotting Data Points

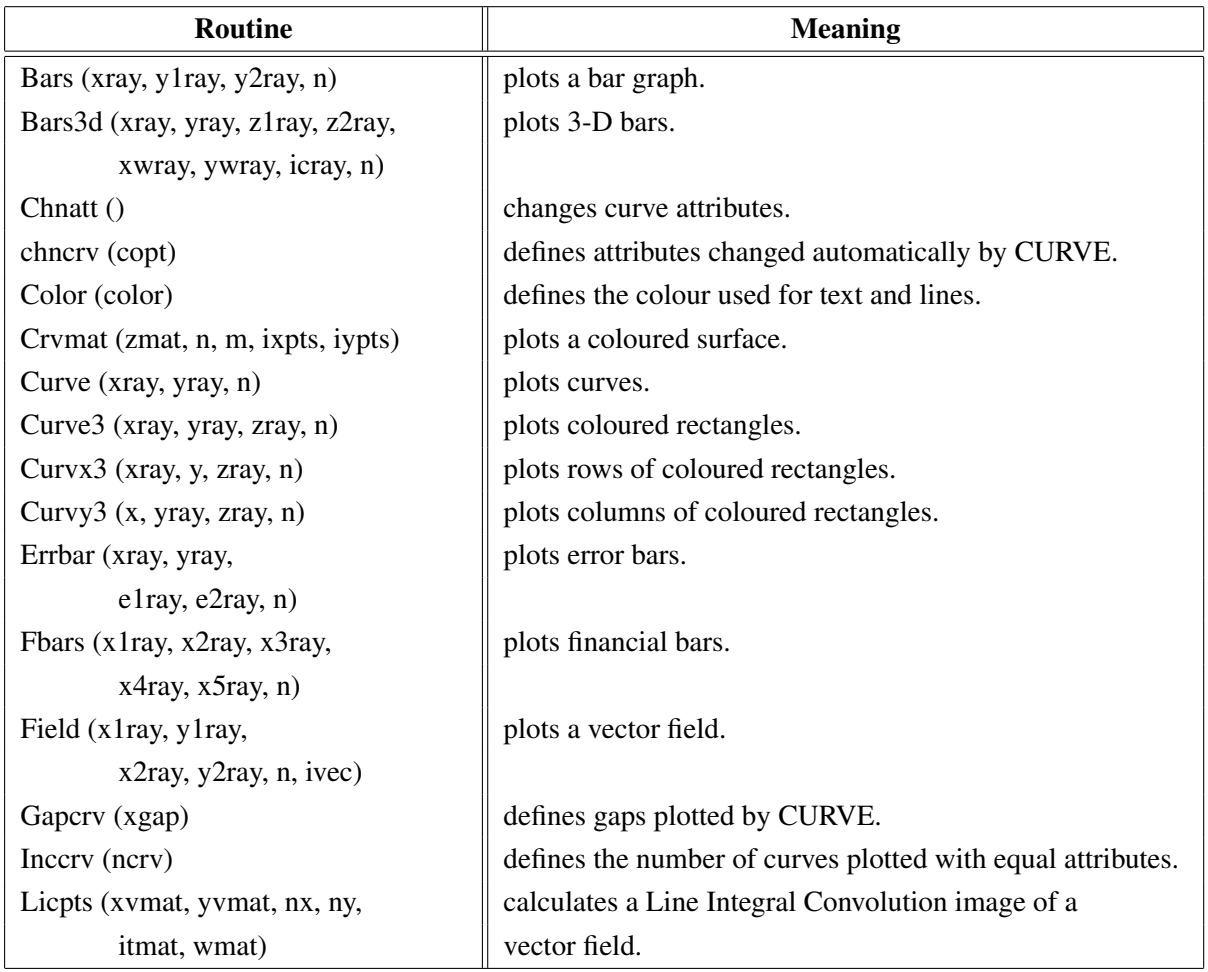

| <b>Routine</b>                           | <b>Meaning</b>                                  |
|------------------------------------------|-------------------------------------------------|
| Incmrk (nmrk)                            | selects symbols or lines for CURVE.             |
| Licmod (cmod, ckey)                      | sets modes for the LIC algorithm.               |
| Linfit (xray, yray, n, &a, &b, &r, copt) | plots a fitted line.                            |
| Marker (nsym)                            | sets the symbols plotted by CURVE.              |
| Mrkclr (nclr)                            | defines the colour of symbols plotted by CURVE. |
| Nancry (copt)                            | enables handling of NaN values in curves.       |
| Nochek ()                                | suppresses listing of out of range data points. |
| Piegrf (cbuf, nlin, xray, n)             | plots a pie chart.                              |
| Polcry (copt)                            | defines the interpolation method used by CURVE. |
| Resatt ()                                | resets curve attributes.                        |
| Setres (nx, ny)                          | sets the size of coloured rectangles.           |
| Shdcrv (x1ray, y1ray, n1,                | plots shaded areas between curves.              |
| x2ray, y2ray, n2)                        |                                                 |
| Splmod (ngrad, npts)                     | modifies spline interpolation.                  |
| Stmmod (cmod, ckey)                      | sets streamline modes.                          |
| Stmopt (n, ckey)                         | defines integer options for streamlines.        |
| $n =$ Stmpts (xvmat, yvmat, nx,          | generates a streamline.                         |
| ny, xpray, ypray, x0, y0,                |                                                 |
| xray, yray, nmax)                        |                                                 |
| Stmtri (xvray, yvray, xpray, ypray,      | plots streamlines from triangulated data.       |
| n, ilray, i2ray, i3ray,                  |                                                 |
| ntri, xsray, ysray, nray)                |                                                 |
| Stmval (x, ckey)                         | defines floating point options for streamlines. |
| Stream (xvmat, yvmat, nx, ny,            | plots streamlines.                              |
| xpray, ypray, xsray, ysray, n)           |                                                 |
| Thkcrv (nthk)                            | defines the thickness of curves.                |
| $itmat = Txture (nx, ny)$                | generates a texture array for LICPTS.           |
| Vecfld (xvray, yvray,                    | plots a vector field.                           |
| xpray, ypray, n, ivec)                   |                                                 |
| Vecmat (xvmat, yvamt, nx, ny,            | plots a vector field on a regular grid.         |
| xpray, ypray, ivec)                      |                                                 |

Figure A.11: Plotting Data Points

# <span id="page-13-0"></span>A.12 Legends

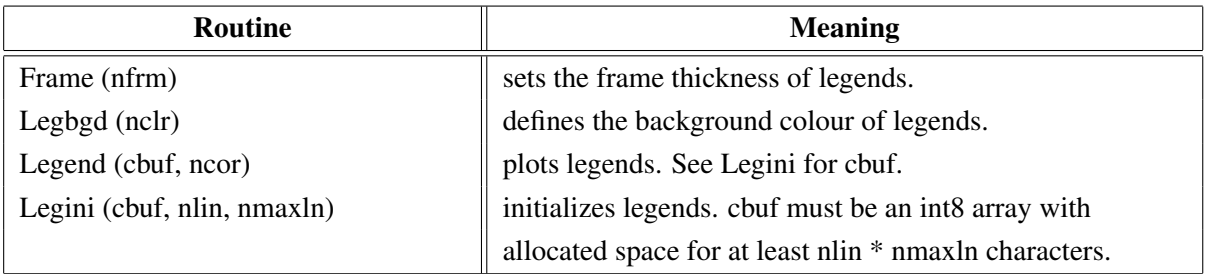

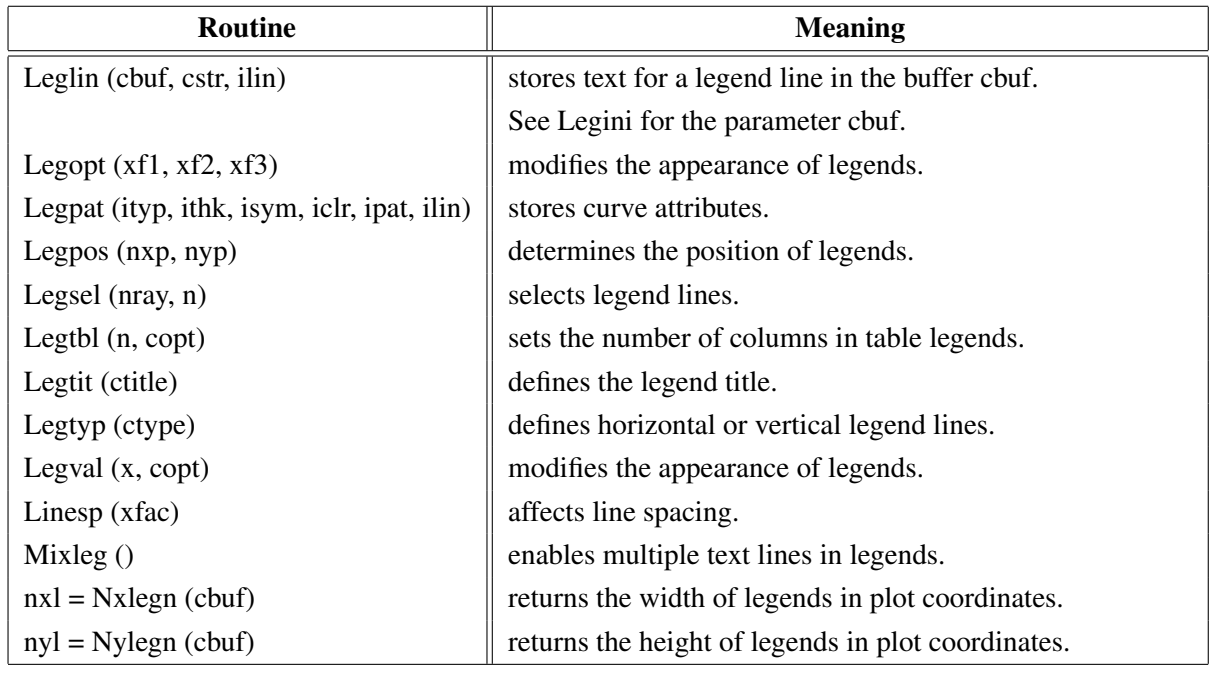

Figure A.12: Legends

# <span id="page-14-0"></span>A.13 Line Styles and Shading Patterns

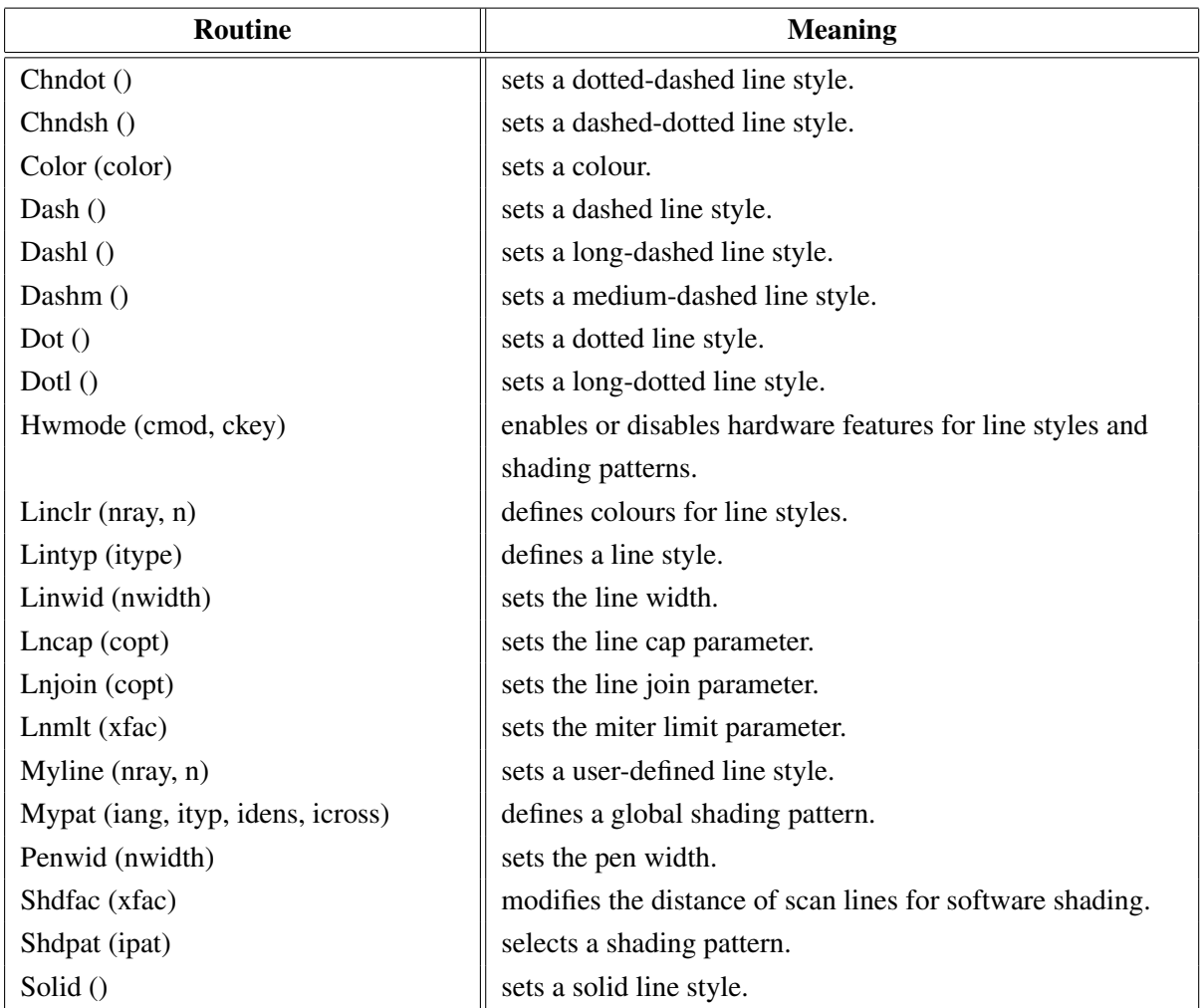

Figure A.13: Line Styles and Shading Patterns

## <span id="page-15-0"></span>A.14 Cycles

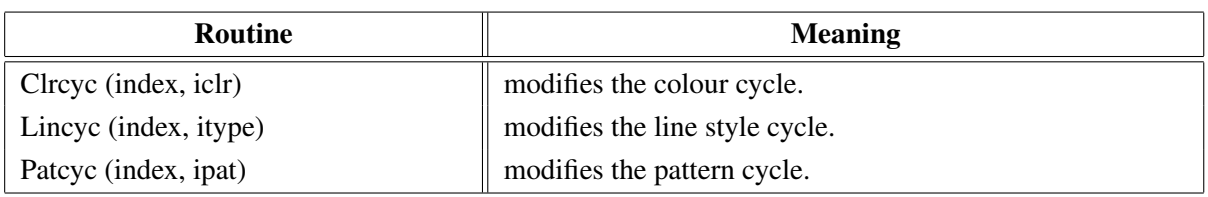

Figure A.14: Cycles

## <span id="page-15-1"></span>A.15 Base Transformations

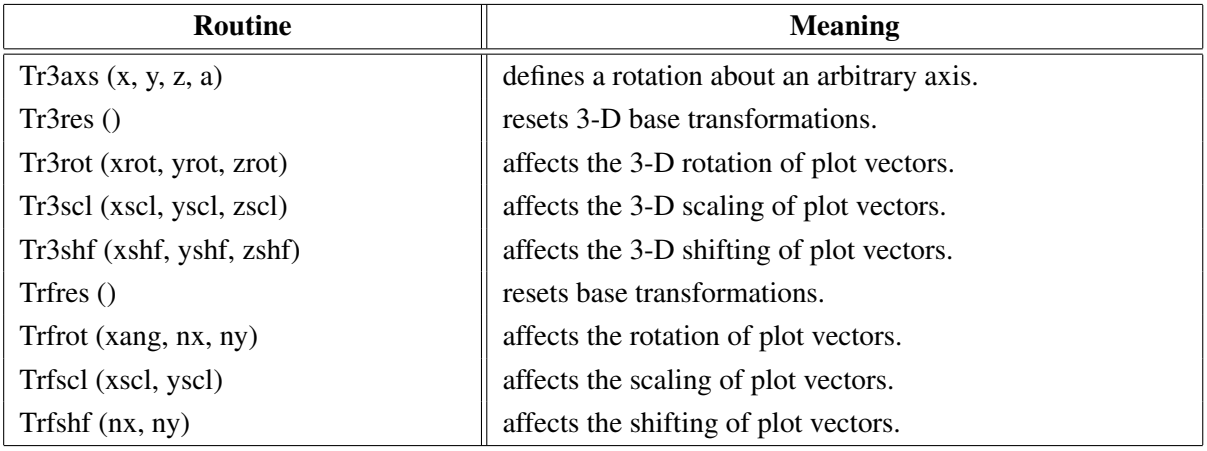

Figure A.15: Base Transformations

## <span id="page-15-2"></span>A.16 Shielding

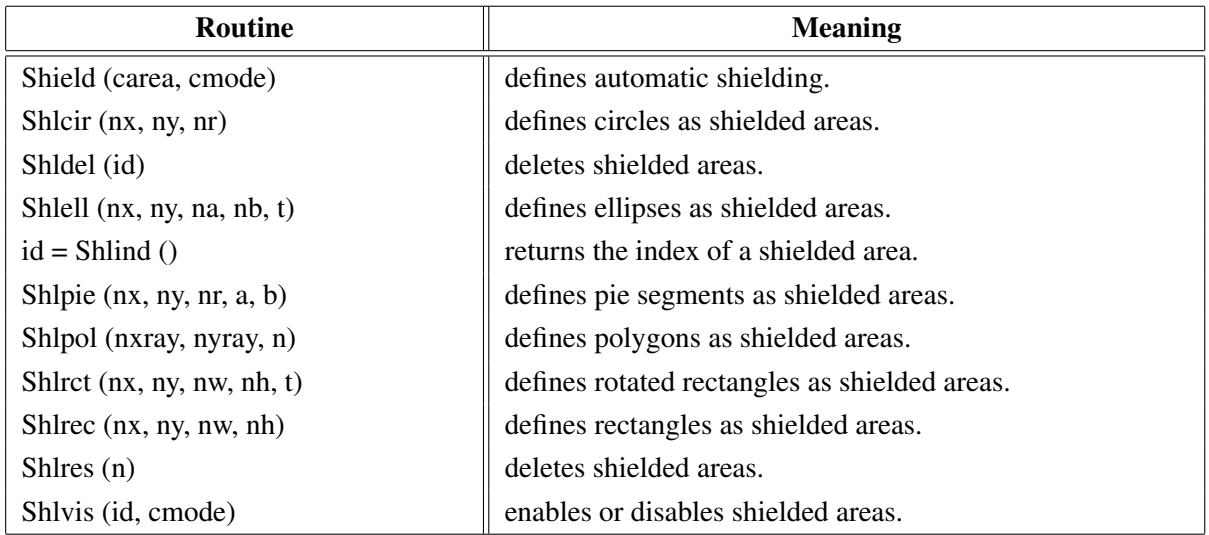

Figure A.16: Shielding

## <span id="page-15-3"></span>A.17 Parameter Requesting Routines

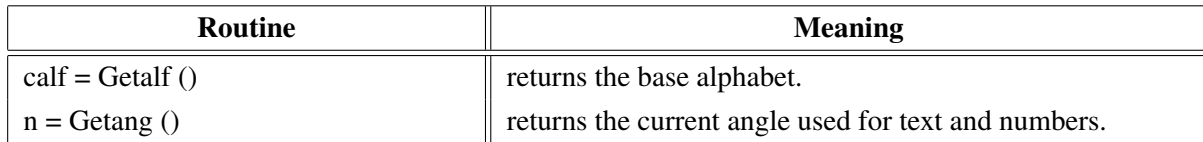

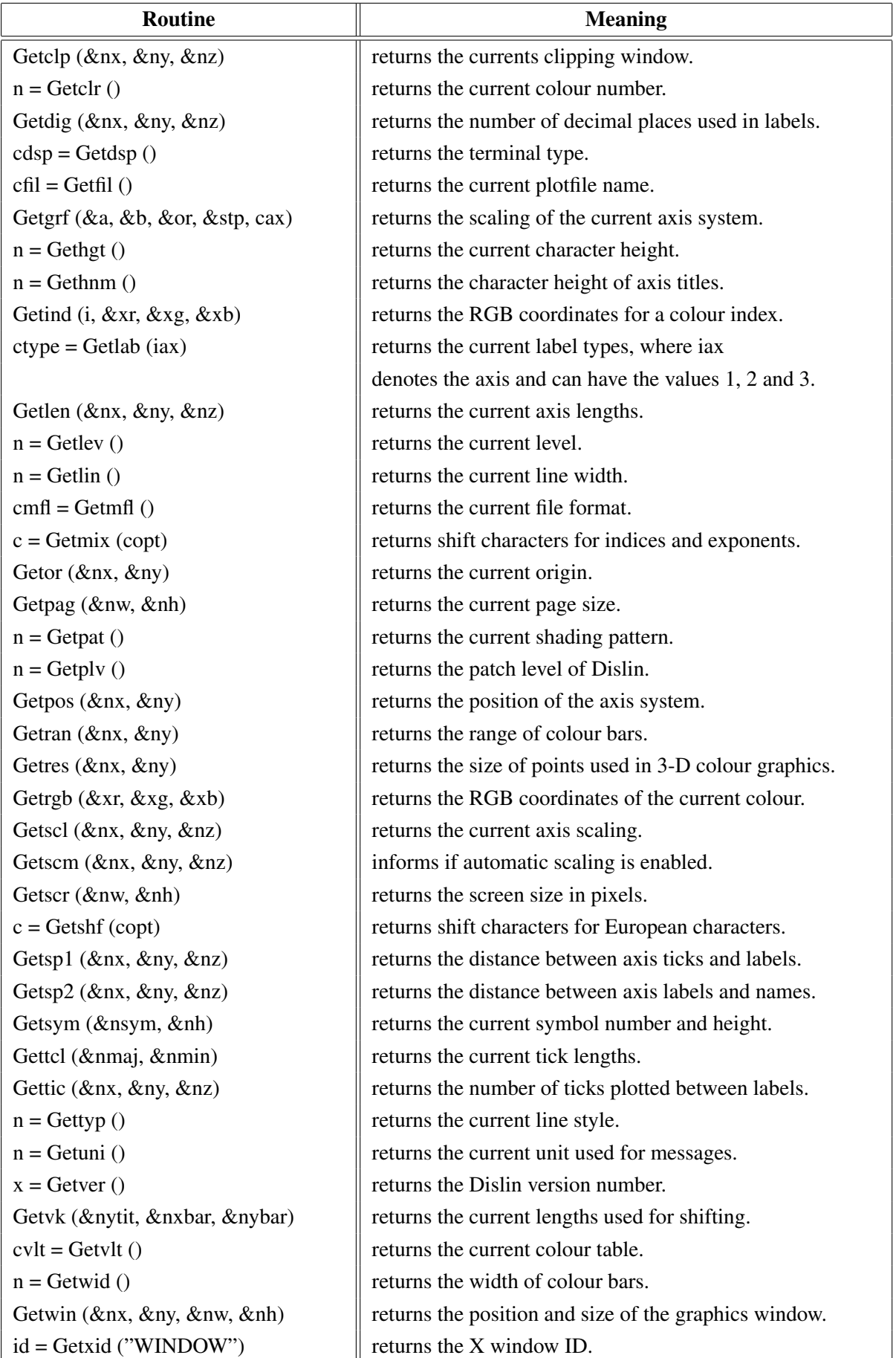

Figure A.17: Parameter Requesting Routines

## Routine  $\|\qquad\|$  Meaning Arcell (nx, ny, na, nb,  $\|\theta\|$  plots elliptical arcs. alpha, beta, theta) Areaf (nxray, nyray, n)  $\|\text{plots polygons.}\|$ Circle (nx, ny, nr)  $\|\text{plots circles.}\|$ Connpt  $(x, y)$  plots a line to a point. Ellips (nx, ny, nr1, nr2)  $\|\text{plots ellipses.}\|$ Line  $(nx, ny, nu, nv)$  | plots lines. Noarln () suppresses the outline of geometric figures. Pie  $(nx, ny, nr, a, b)$  | plots pie segments. Point (nx, ny, nb, nh, nc) plots coloured rectangles where the position is defined by the centre point. Recfll (nx, ny, nw, nh, nc)  $\|\text{plots coloured rectangles.}\|$ Rectan (nx, ny, nw, nh)  $\|\theta\|$  plots rectangles. Rndrec (nx, ny, nw, nh, iopt)  $\|\text{plots a rectangle with rounded corners.}\|$ Rlarc  $(x, y, r1, r2, a, b, t)$  | plots elliptical arcs for user coordinates. Rlarea (xray, yray, n)  $\|\text{plots polygons}$  for user coordinates. Rlcirc  $(x, y, r)$  plots circles for user coordinates. Rlell  $(x, y, r1, r2)$  | plots ellipses for user coordinates. Rline  $(x, y, u, v)$  | plots lines for user coordinates. Rlpie  $(x, y, r, a, b)$  | plots pie segments for user coordinates. Rlpoin  $(x, y, nw, nh, nc)$  plots coloured rectangles for user coordinates. Rlrec  $(x, y, xw, xh)$  | plots rectangles for user coordinates. Rlrnd  $(x, y, xw, xh, iopt)$  | plots for user coordinates a rectangle with rounded corners. Rlsec  $(x, y, r1, r2, a, b, ncol)$  | plots coloured pie sectors for user coordinates. Rlvec  $(x1, y1, x2, y2, i$  ivec) plots vectors for user coordinates. Rlwind  $(x, xp, yp, nw, a)$  plots wind speed symbols for user coordinates. Sector (nx, ny, nr1, nr2, a, b, ncol)  $\|\theta\|$  plots coloured pie sectors. Strtpt  $(x, y)$  moves the pen to a point. Trifle (xray, yray, icray, n)  $\|\int$  plots solid filled rectangles. Trifll (xray, yray)  $\|\theta\|$  plots solid filled rectangles. Vecclr (nclr) defines coulour for arrow heads. Vecopt (xopt, ckey)  $\parallel$  defines vector options. Vector (nx, ny, nu, nv, ivec)  $\|\text{plots vectors.}\|$ Windbr  $(x, nx, ny, nw, a)$  | plots wind speed symbols.  $Xmove(x, y)$  moves the pen to a point.  $\text{X}$ draw  $(x, y)$  | plots a line to a point.

#### <span id="page-17-0"></span>A.18 Elementary Plot Routines

Figure A.18: Elementary Plot Routines

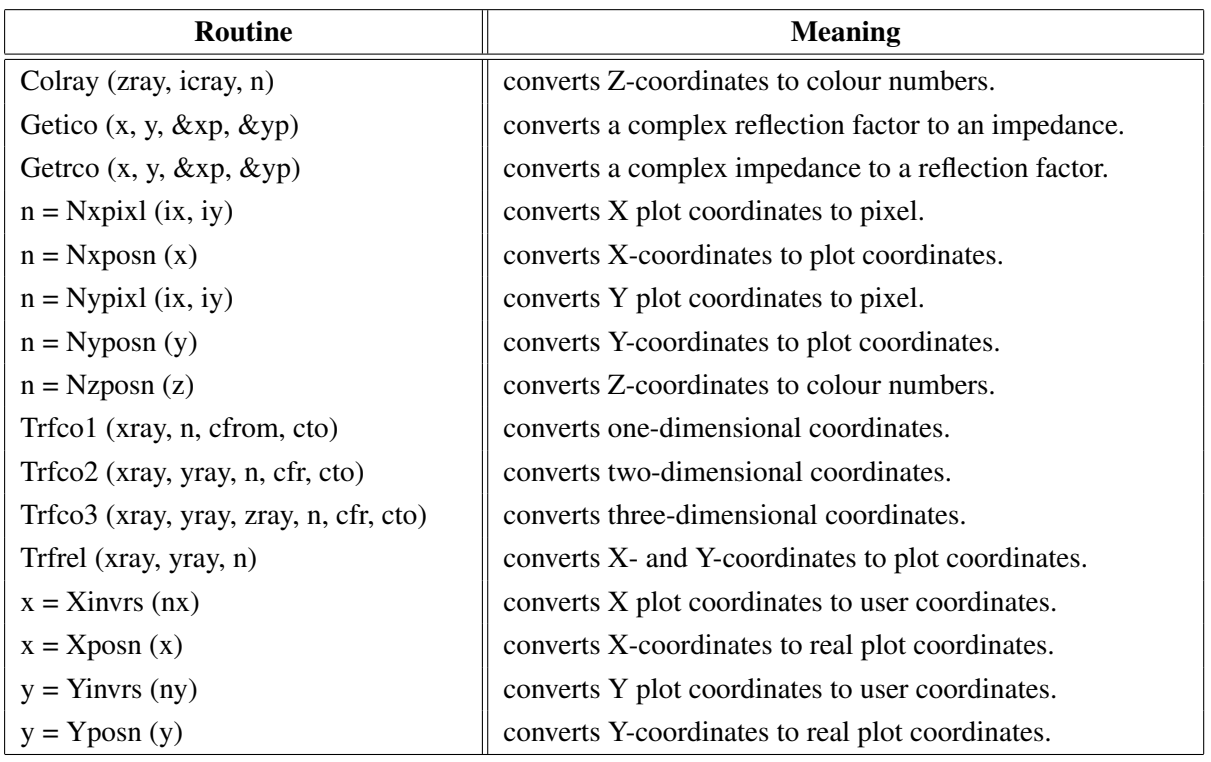

## <span id="page-18-0"></span>A.19 Conversion of Coordinates

Figure A.19: Conversion of Coordinates

# <span id="page-18-1"></span>A.20 Utility Routines

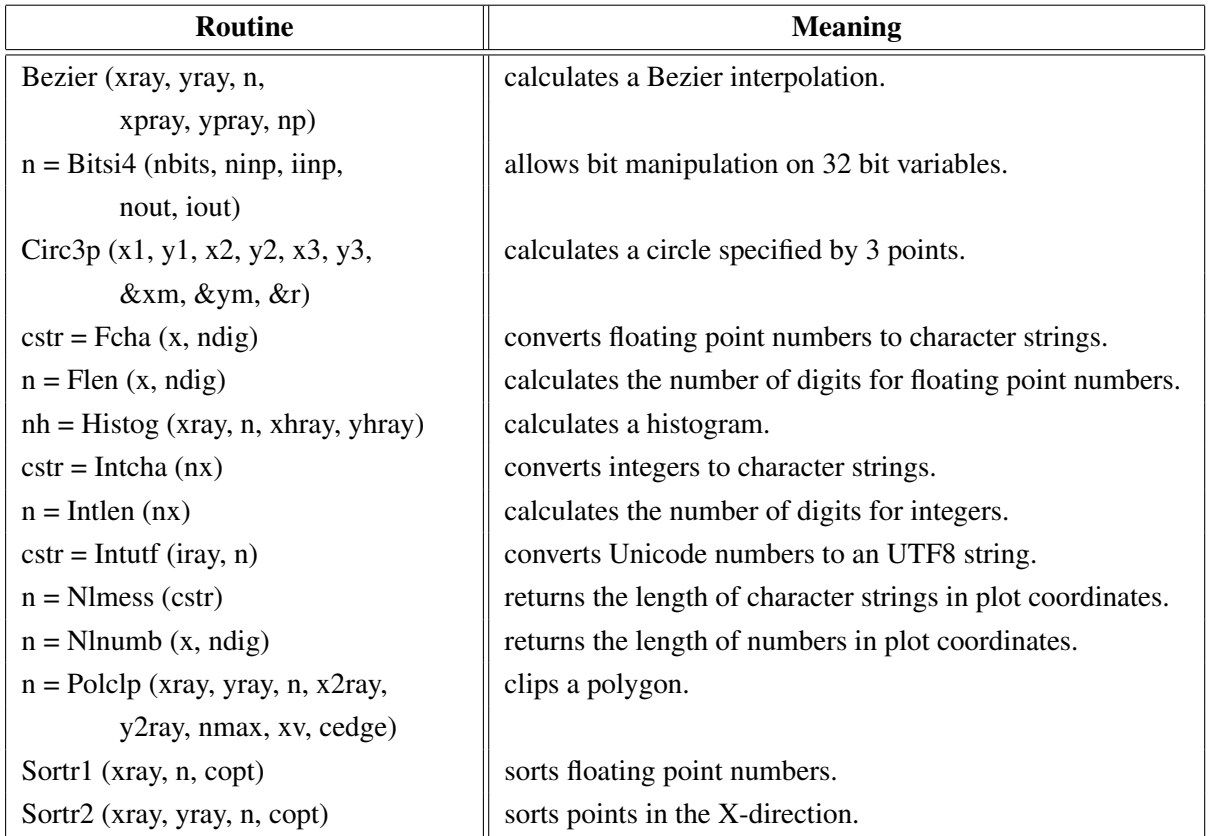

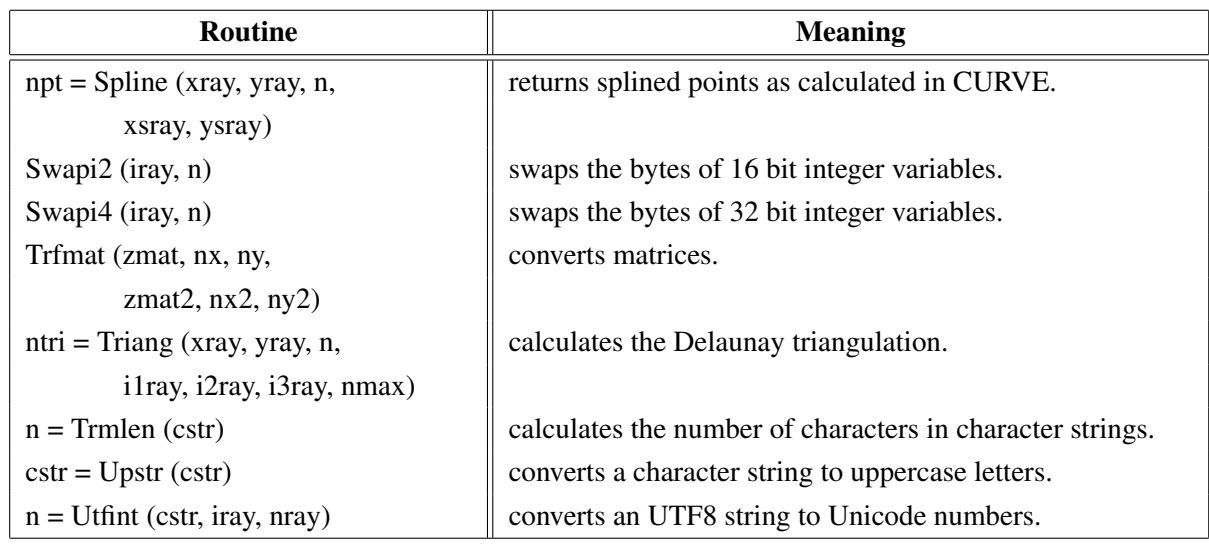

Figure A.20: Utility Routines

## <span id="page-19-0"></span>A.21 Binary File I/O

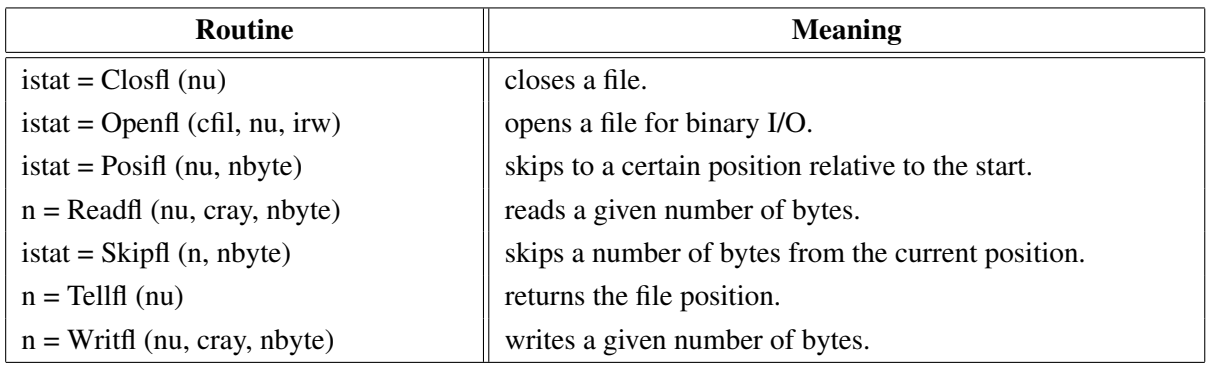

Figure A.21: Binary File I/O

## <span id="page-19-1"></span>A.22 Date Routines

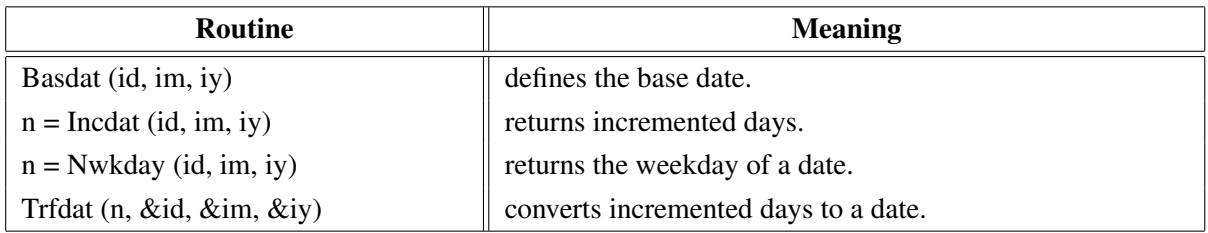

Figure A.22: Date Routines

## <span id="page-20-0"></span>A.23 Cursor Routines

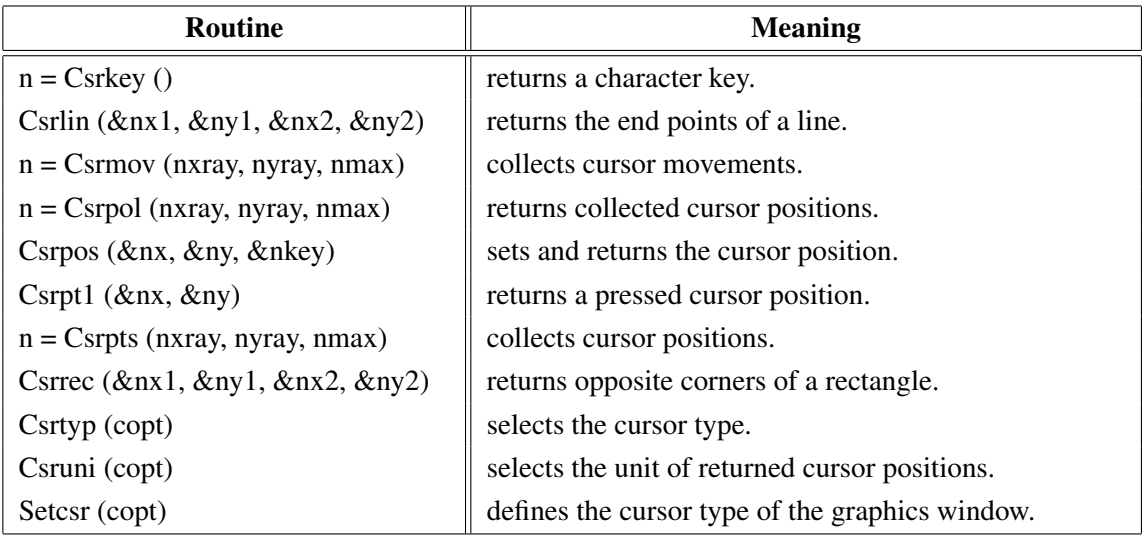

Figure A.23: Cursor Routines

# <span id="page-20-1"></span>A.24 Transparency

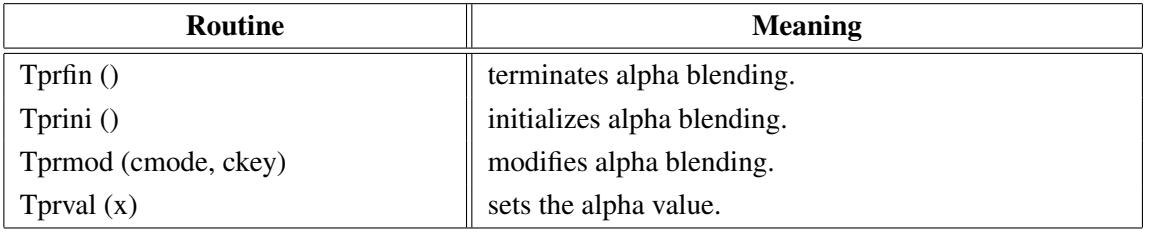

Figure A.24: Transparency

## <span id="page-20-2"></span>A.25 Bar Graphs

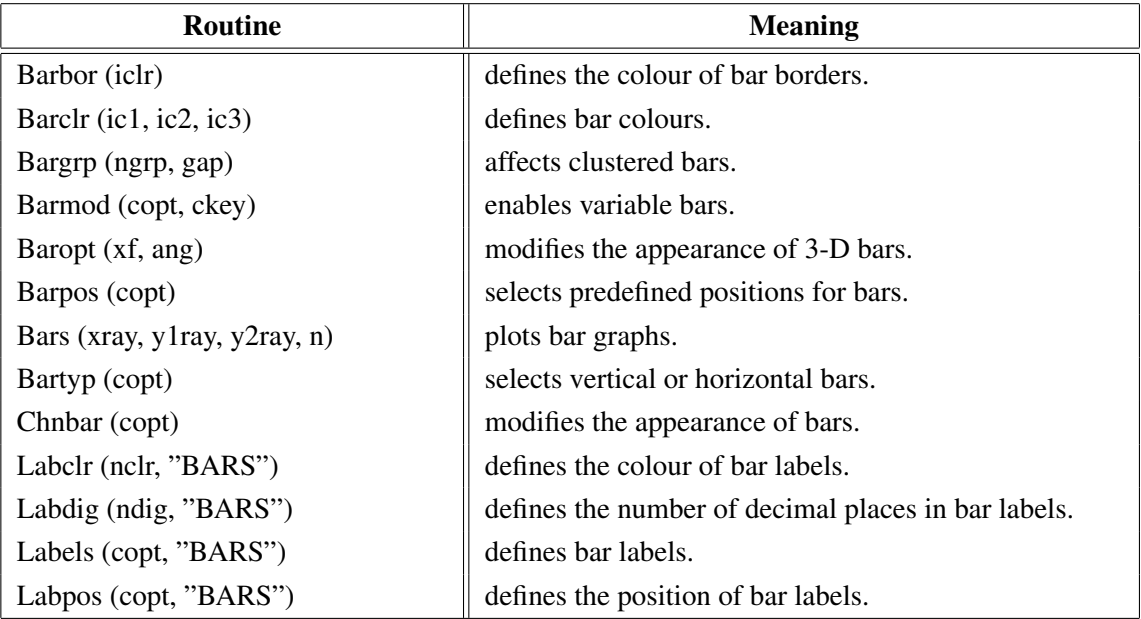

Figure A.25: Bar Graphs

## <span id="page-21-0"></span>A.26 Pie Charts

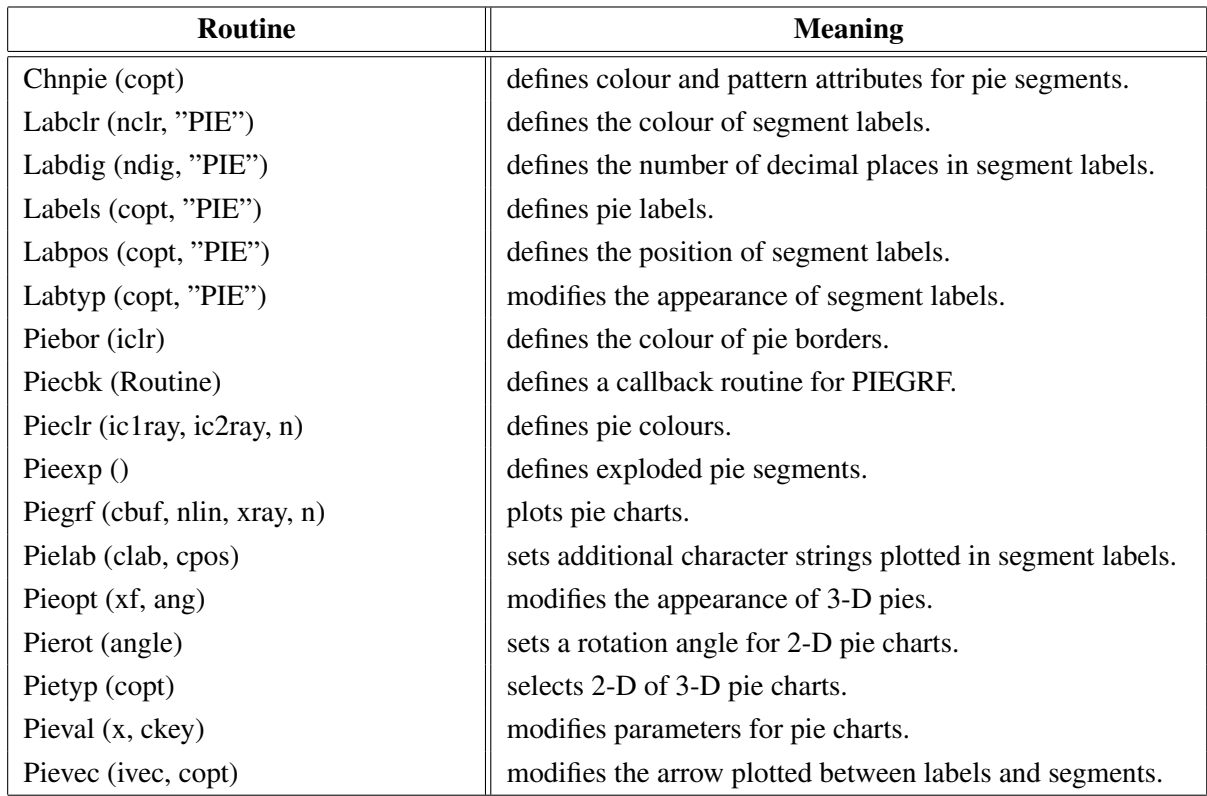

Figure A.26: Pie Charts

# <span id="page-22-0"></span>A.27 Coloured 3-D Graphics

| <b>Routine</b>                        | <b>Meaning</b>                                           |
|---------------------------------------|----------------------------------------------------------|
| Ax3len (nx, ny, nz)                   | defines axis lengths.                                    |
| Colran (nx, ny)                       | defines the range of colour bars.                        |
| Crvmat (zmat, n, m, ixp, iyp)         | plots a coloured surface.                                |
| Crvqdr (xray, yray, zray, n)          | plots coloured quadrangles.                              |
| Crvtri (xray, yray, zray, n,          | plots the coloured surface of an Delaunay triangulation. |
| i1ray, i2ray, i3ray, ntri)            |                                                          |
| Curve3 (xray, yray, zray, n)          | plots coloured rectangles.                               |
| Curvx3 (xray, y, zray, n)             | plots rows of coloured rectangles.                       |
| Curvy3 (x, yray, zray, n)             | plots columns of coloured rectangles.                    |
| Erase ()                              | erases the screen.                                       |
| Frmbar (nfrm)                         | defines the thickness of frames around colour bars.      |
| Graf3 (xa, xe, xor, xstp,             | plots a coloured axis system.                            |
| ya, ye, yor, ystp,                    |                                                          |
| za, ze, zor, zstp)                    |                                                          |
| Jusbar (copt)                         | defines the alignment of colour bars.                    |
| Nobar ()                              | suppresses the plotting of colour bars.                  |
| Nobgd()                               | suppresses the plotting of points which have             |
|                                       | the same colour as the background.                       |
| $n = Nzposn(z)$                       | converts a Z-coordinate to a colour number.              |
| Point (nx, ny, nb, nh, nc)            | plots coloured rectangles.                               |
| Posbar (copt)                         | sets the position of colour bars.                        |
| Recfll (nx, ny, nw, nh, nc)           | plots coloured rectangles.                               |
| Rlpoin $(x, y, nw, nh, nc)$           | plots coloured rectangles for user coordinates.          |
| Rlsec $(x, y, r1, r2, a, b, ncol)$    | plots coloured pie sectors for user coordinates.         |
| Sector (nx, ny, nr1, nr2, a, b, ncol) | plots coloured pie sectors.                              |
| Setres (nx, ny)                       | defines the size of coloured rectangles.                 |
| Spebar (nspe)                         | sets the space between colour bars and axis systems.     |
| Vkxbar (nshift)                       | shifts colour bars in the X-direction.                   |
| Vkybar (nshift)                       | shifts colour bars in the Y-direction.                   |
| Widbar (nw)                           | defines the width of colour bars.                        |
| Zaxis (za, ze, zor, zstp,             | plots a linearly scaled colour bar.                      |
| nl, cstr, it, id, nx, ny)             |                                                          |
| Zaxlg (za, ze, zor, zstp,             | plots a logarithmically scaled colour bar.               |
| nl, cstr, it, id, nx, ny)             |                                                          |

Figure A.27: Coloured 3-D Graphics

# <span id="page-23-0"></span>A.28 3-D Graphics

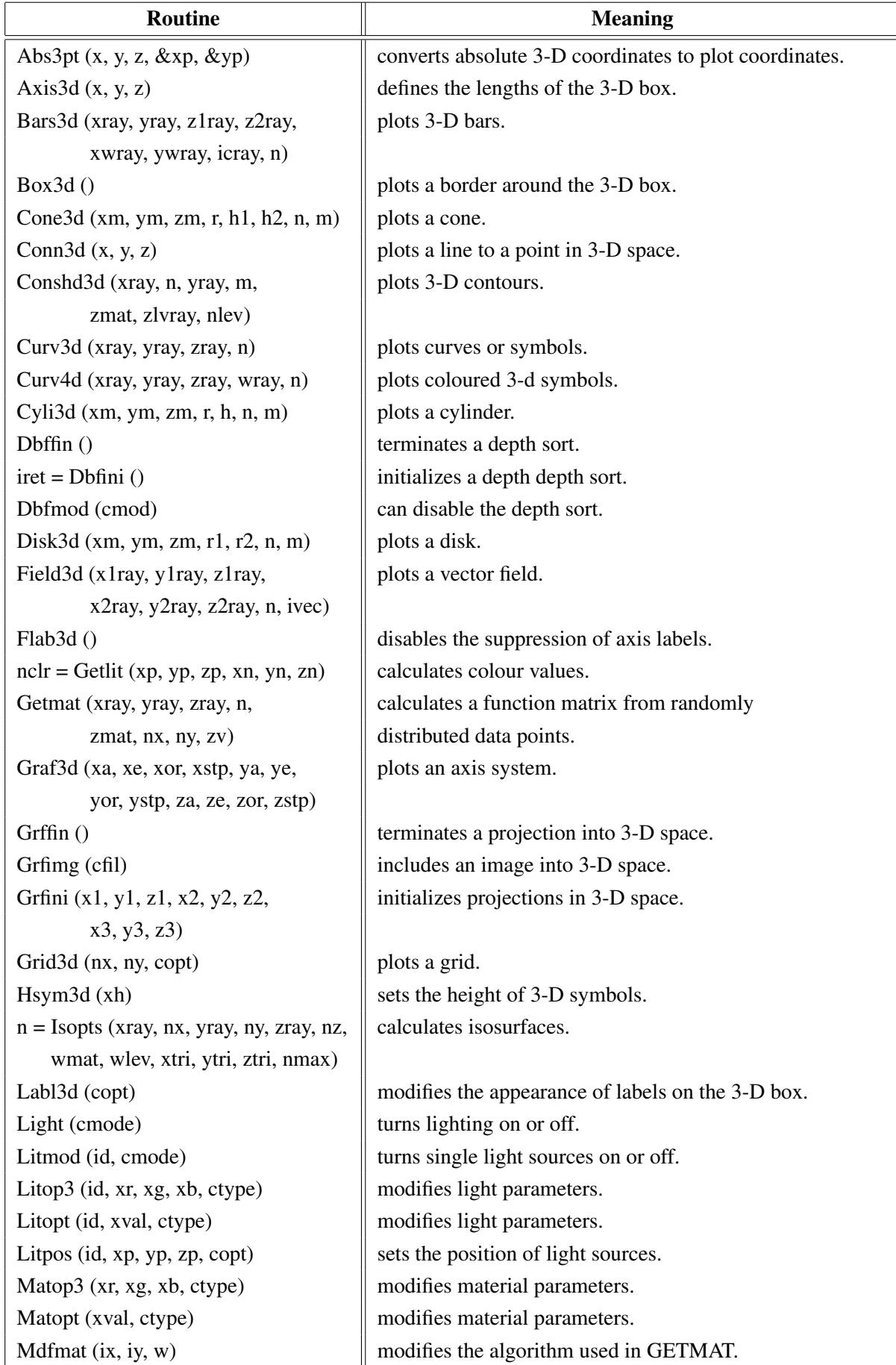

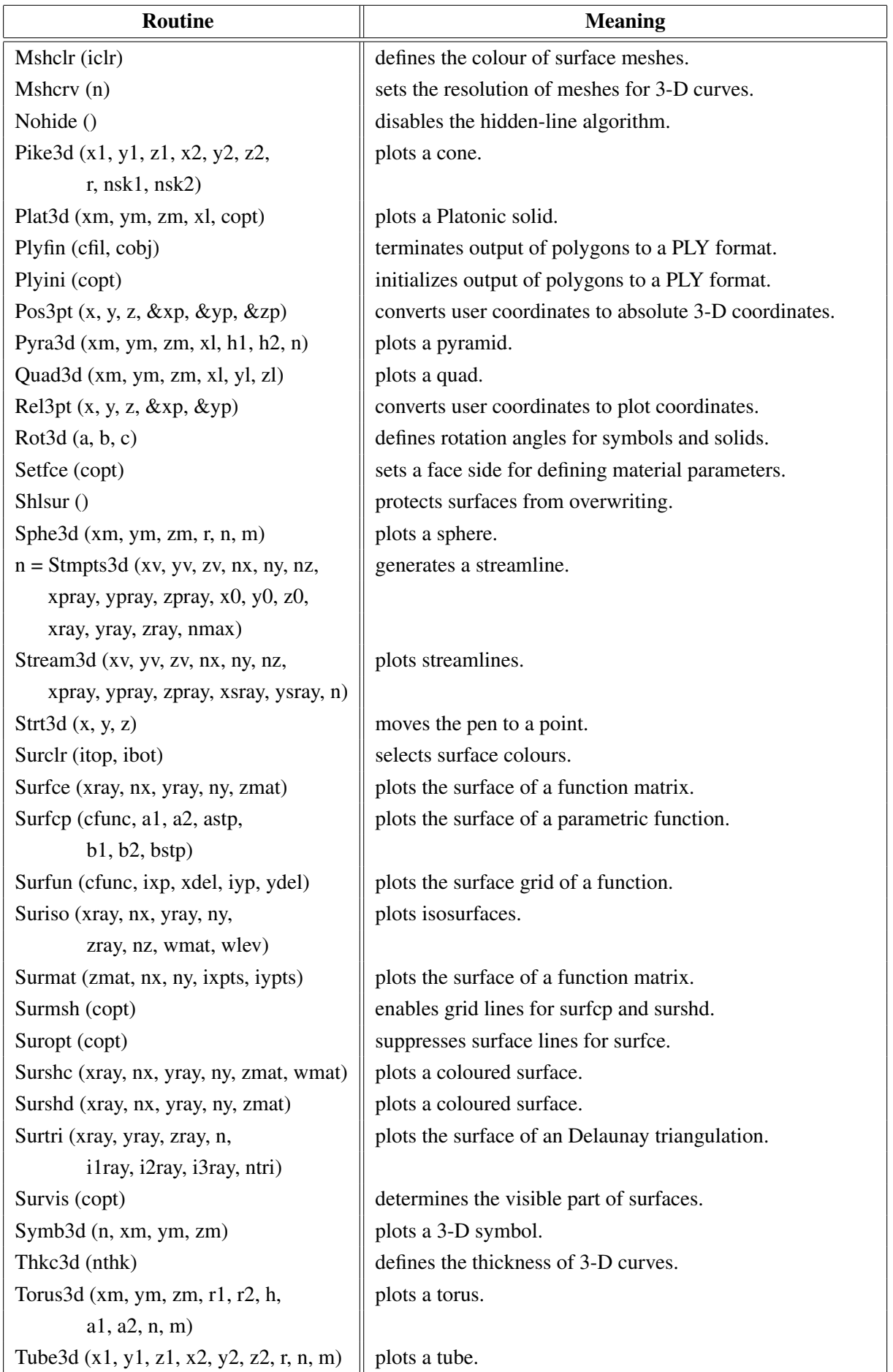

| <b>Routine</b>                            | <b>Meaning</b>                               |
|-------------------------------------------|----------------------------------------------|
| Vang3d (ang)                              | defines the field of view.                   |
| Vecf3d (xvray, yvray, zvray,              | plots a vector field.                        |
| xpray, ypray, zpray, n, ivec)             |                                              |
| Vectr3 (x1, y1, z1, x2, y2, z2, ivec)     | plots vectors in 3-D space.                  |
| Vecmat3d (xv, yv, zv, nx, ny, nz,         | plots a vector field on a regular grid.      |
| xpray, ypray, zpray, ivec)                |                                              |
| Vfoc3d(x, y, z, copt)                     | defines the focus point.                     |
| View 3d $(x, y, z,$ copt)                 | defines the viewpoint.                       |
| Vscl3d (xfac)                             | sets a scaling factor for orthographic view. |
| Vtx3d (xray, yray, zray, n, copt)         | plots faces from vertices.                   |
| Vtxc3d (xray, yray, zray, icray, n, copt) | plots faces from vertices.                   |
| Vtxn3d (xray, yray, zray, xnray,          | plots faces from vertices.                   |
| ynray, znray, n, copt)                    |                                              |
| Vup3d (ang)                               | defines the camera orientation.              |
| Zbfers $()$                               | erases the frame buffer of a Z-buffer.       |
| Zbffin()                                  | terminates the Z-buffer.                     |
| $\text{iret} = \text{Zbfini}()$           | allocates space for a Z-buffer.              |
| Zbflin (x1, y1, z1, x2, y2, z2)           | plots lines.                                 |
| Zbfmod (cmod)                             | can disable the Z-buffer.                    |
| Zbfres $()$                               | resets the Z-buffer.                         |
| Zbfscl(x)                                 | scales the internal image for PDF output.    |
| Zbftri (xray, yray, zray, iray)           | plots triangles.                             |
| Zscale (zmin, zmax)                       | defines a Z-scaling for coloured surfaces.   |

Figure A.28: 3-D Graphics

# <span id="page-25-0"></span>A.29 Geographical Projections

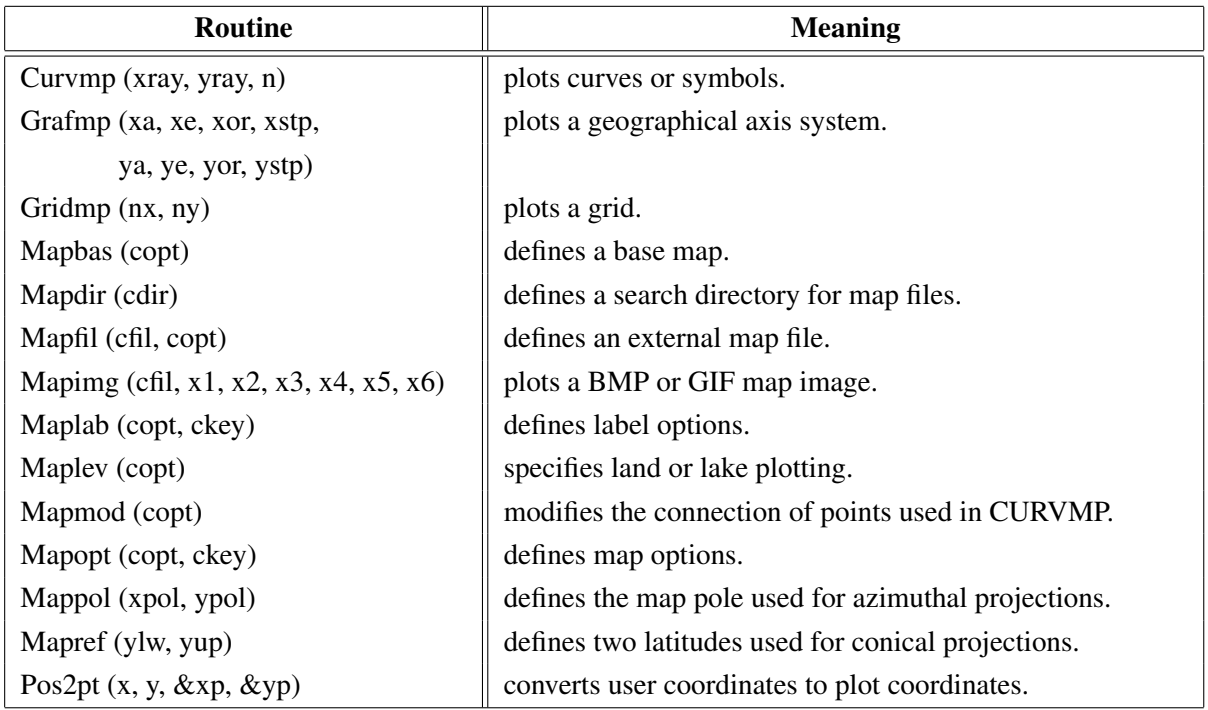

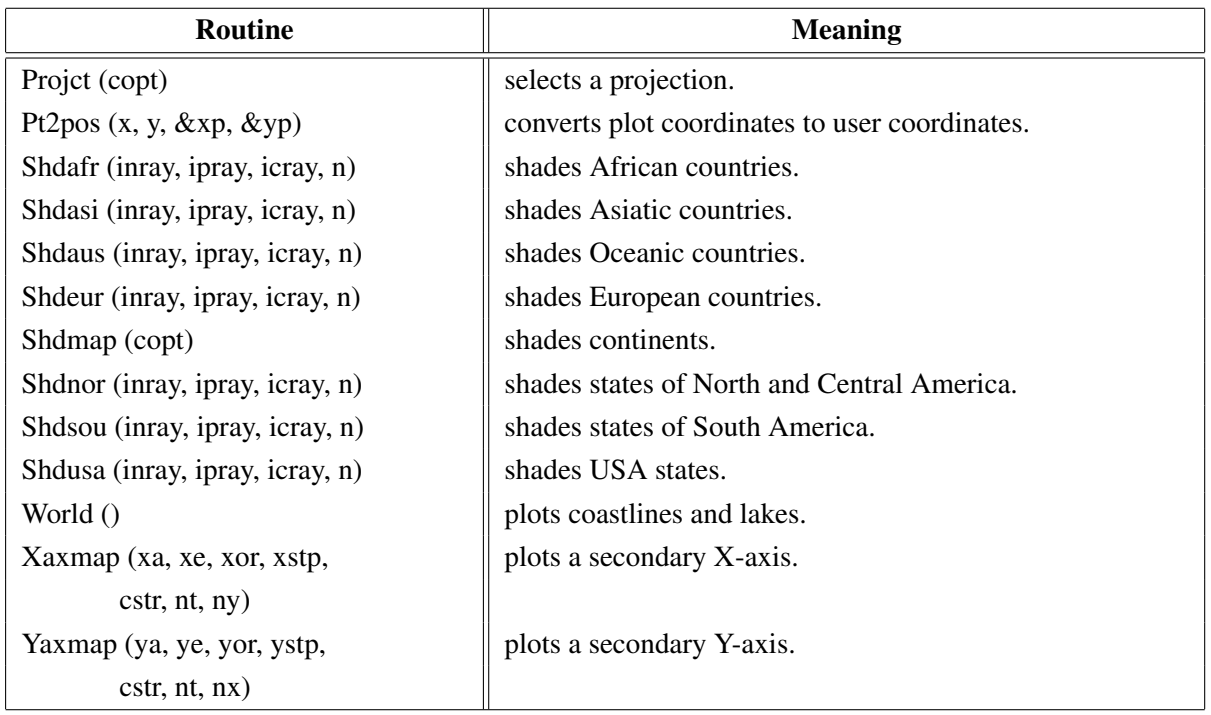

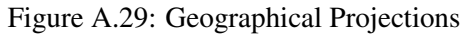

# <span id="page-26-0"></span>A.30 Contouring

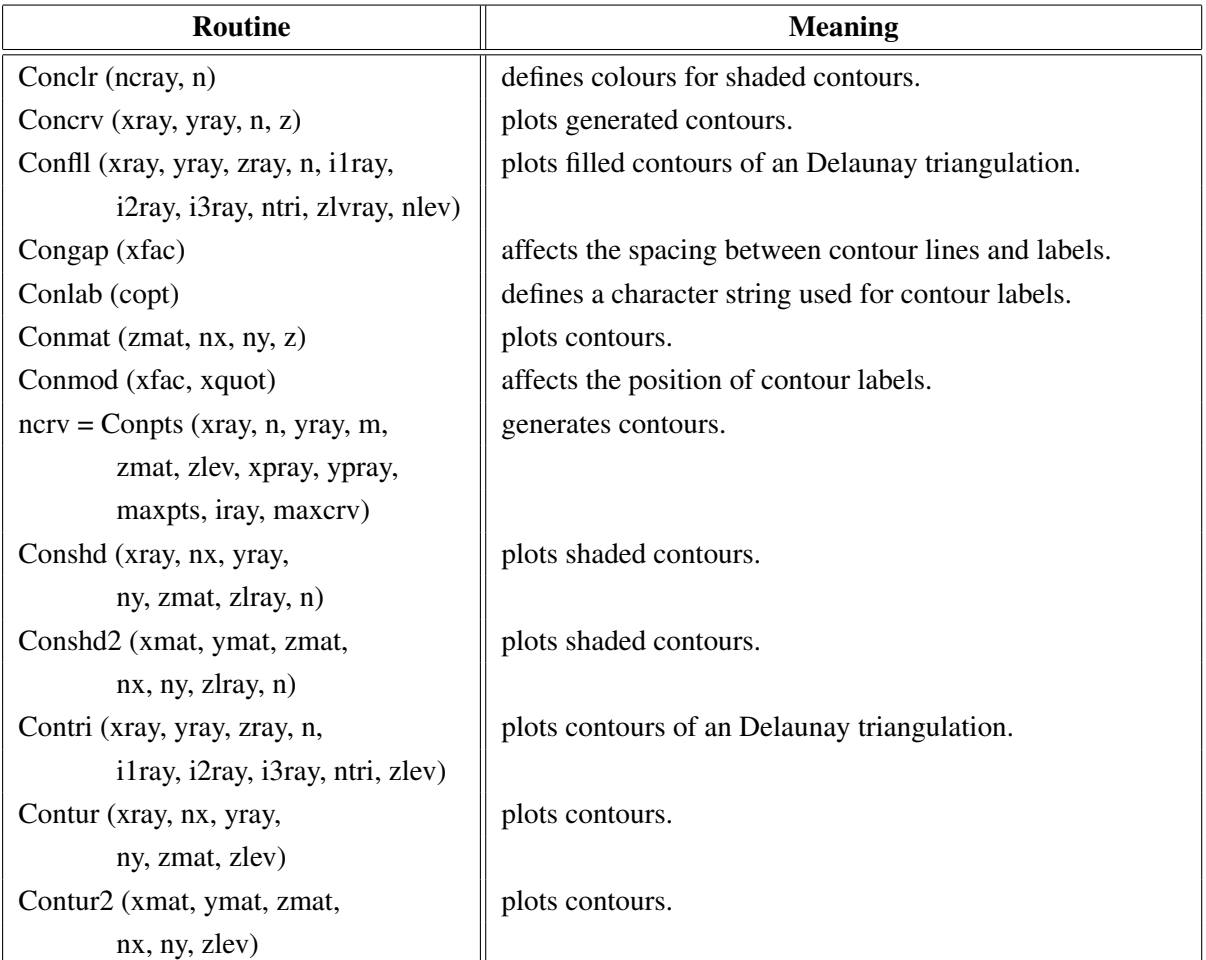

| Routine                               | <b>Meaning</b>                             |
|---------------------------------------|--------------------------------------------|
| Labelr (nelr, "CONT")                 | defines the colour of contour labels.      |
| Labdis (ndis, "CONT")                 | defines the distance between labels.       |
| Labels (copt, "CONT")                 | defines contour labels.                    |
| Shdmod (copt, "CONT")                 | sets the algorithm for shaded contours.    |
| $ncrv = Tripts (xray, yray, zray, n,$ | generates contours from triangulated data. |
| ilray, i2ray, i3ray, ntri, zlev,      |                                            |
| xpray, ypray, maxpts, iray, maxcrv)   |                                            |

Figure A.30: Contouring

# <span id="page-27-0"></span>A.31 Image Routines

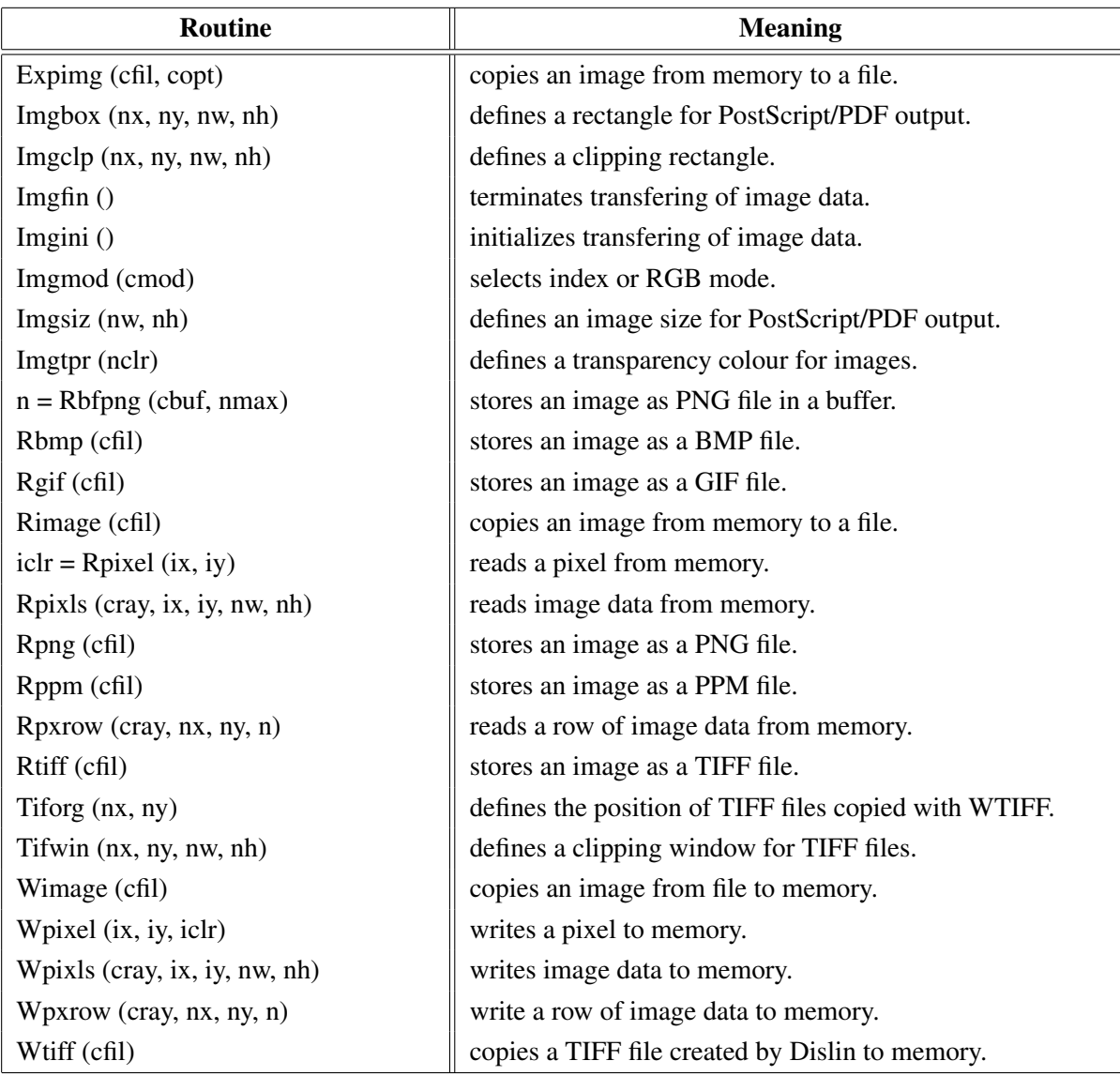

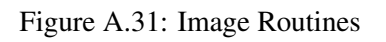

## <span id="page-28-0"></span>A.32 Window Routines

| Routine                 | <b>Meaning</b>                                   |
|-------------------------|--------------------------------------------------|
| Clswin (id)             | closes a window.                                 |
| Hidwin (id, copt)       | defines whether a window is visible or not.      |
| Opnwin (id)             | opens a window for graphics output.              |
| Pagwin (nxp, nyp)       | defines page formats for windows.                |
| Selwin (id)             | selects a window for graphics output.            |
| Winapp (capp)           | defines a window or console application.         |
| Wincbk (crout, copt)    | defines a callback routine for the windows size. |
| Window (nx, ny, nw, nh) | defines the position and size of windows.        |
| Winico (cstr)           | loads an icon for the windows title bar.         |
| $id = Wind()$           | returns the ID of the currently selected window. |
| Winjus (copt)           | defines the position of the graphics window.     |
| Winkey (ckey)           | defines a key that can be used for program       |
|                         | continuation in Disfin.                          |
| Winmod (copt)           | affects the handling of windows in Disfin.       |
| Winsiz (nw, nh)         | defines the size of windows.                     |
| Wintit (cstr)           | sets the title of the currently selected window. |
| Wintyp (copt)           | sets the type of the graphics window.            |
| $X11 \mod$ (copt)       | enables backing store.                           |

Figure A.32: Window Routines

# <span id="page-28-1"></span>A.33 Widget Routines

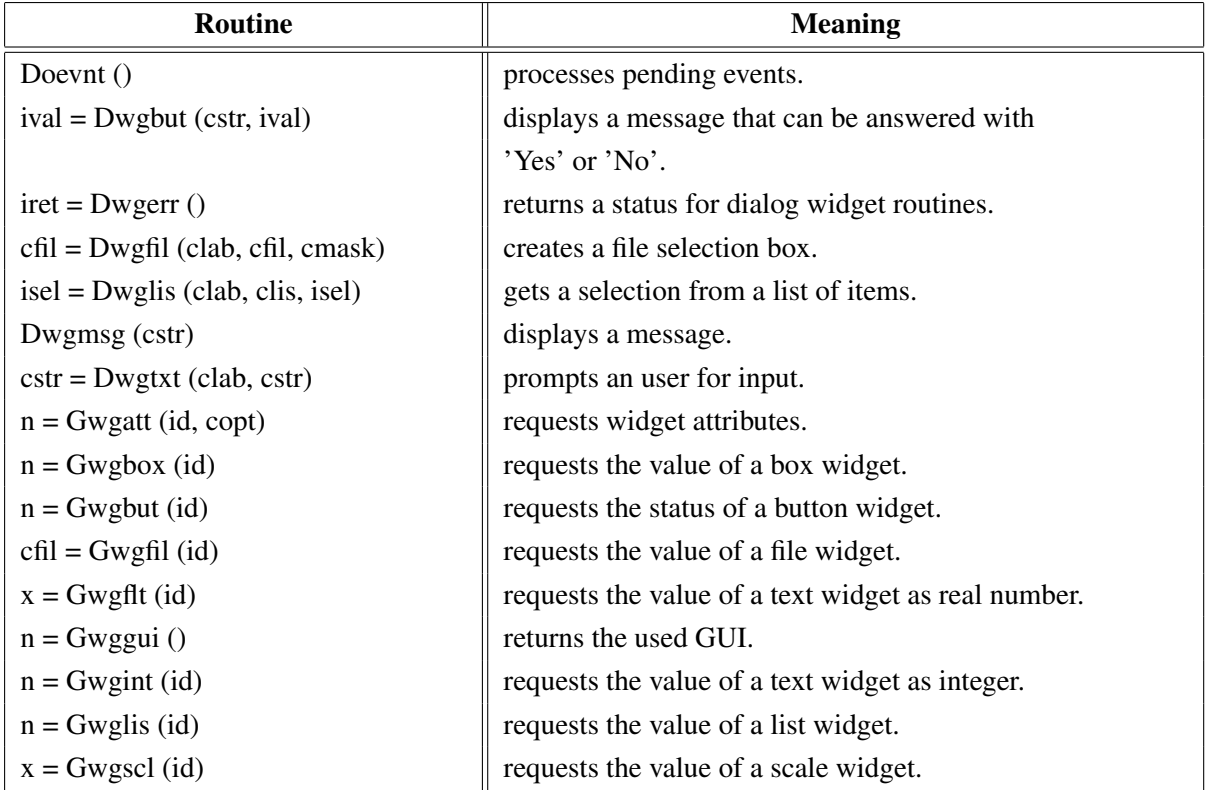

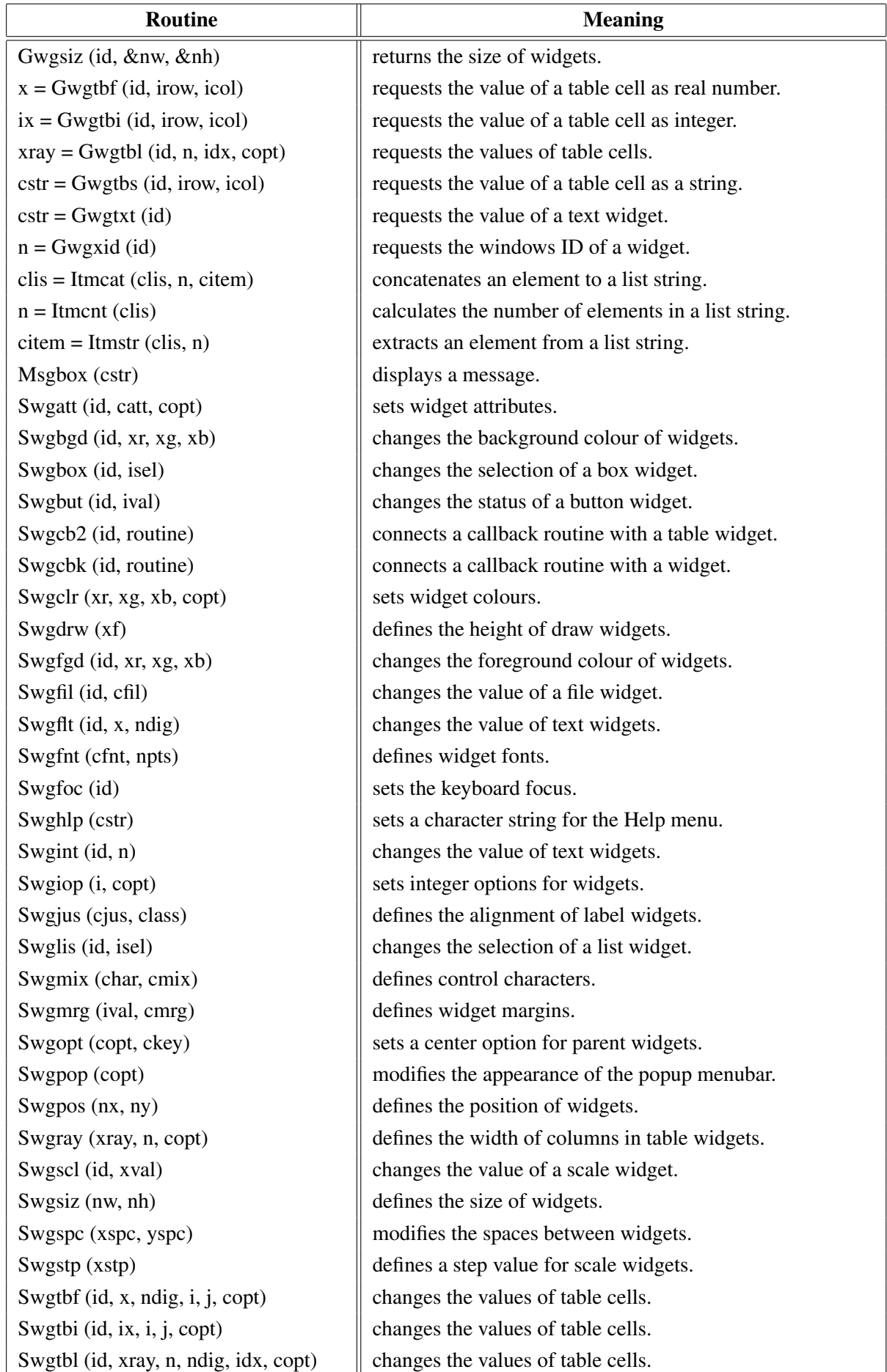

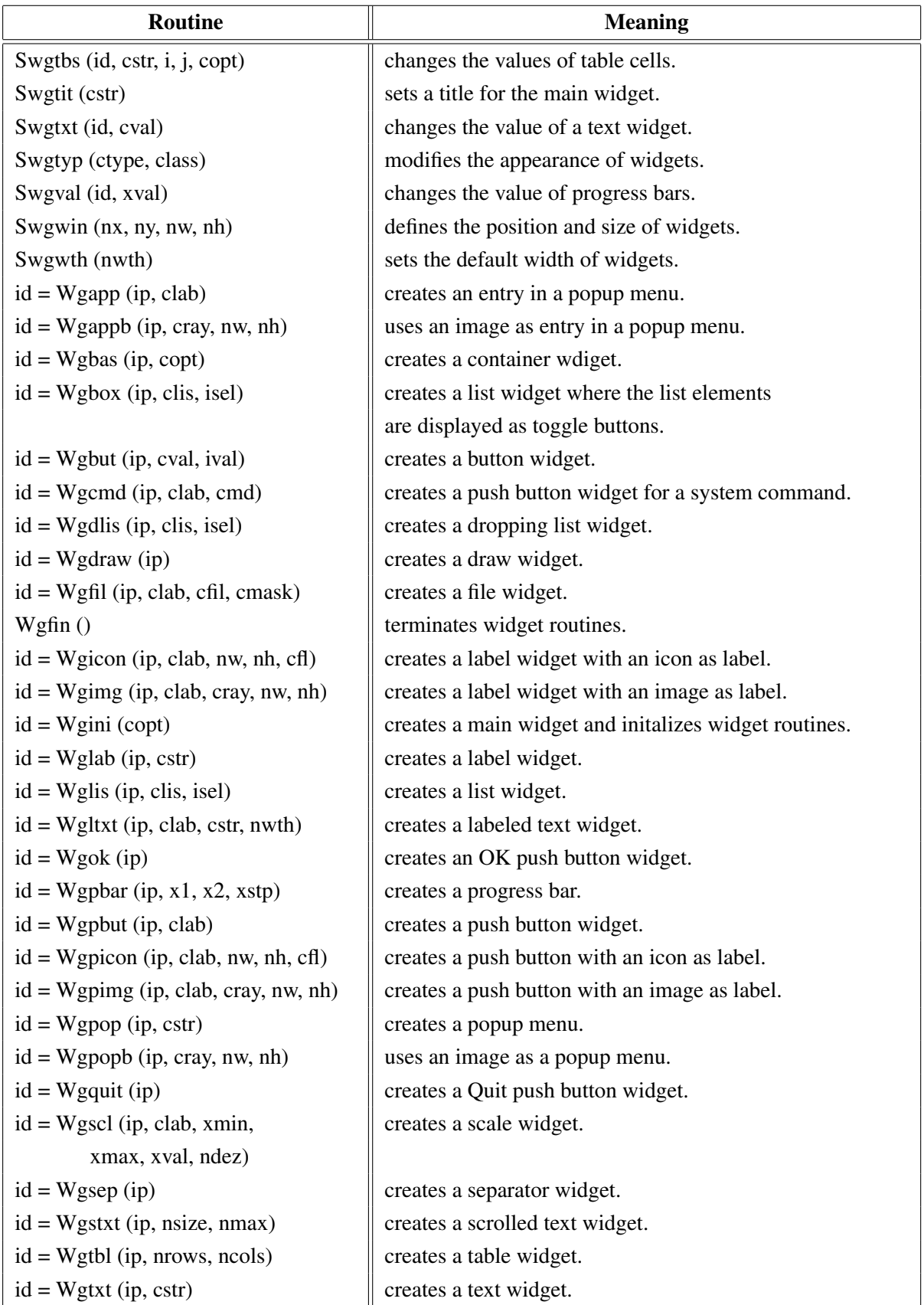

Figure A.33: Widget Routines

## <span id="page-31-0"></span>A.34 Dislin Quickplots

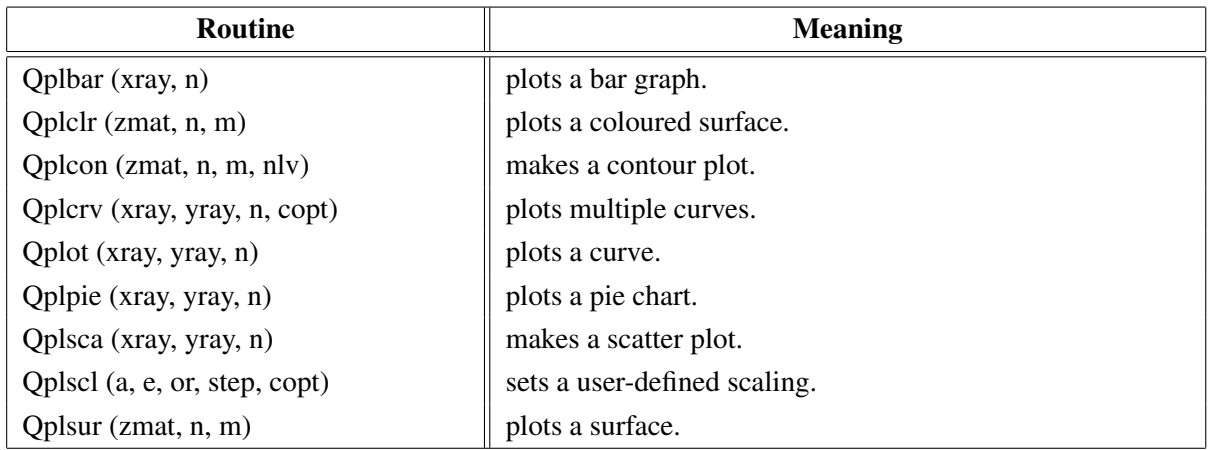

Figure A.34: Dislin Quickplots

## <span id="page-31-1"></span>A.35 Using Threads

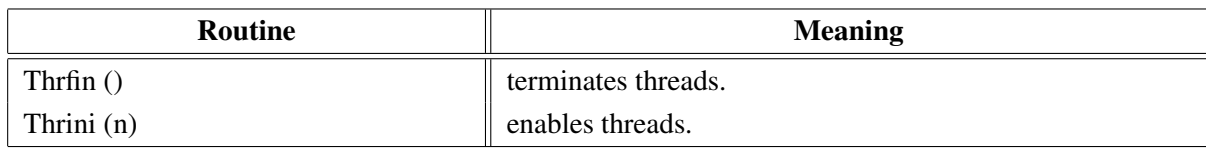

Figure A.35: Using Threads

## <span id="page-31-2"></span>A.36 Reading FITS Files

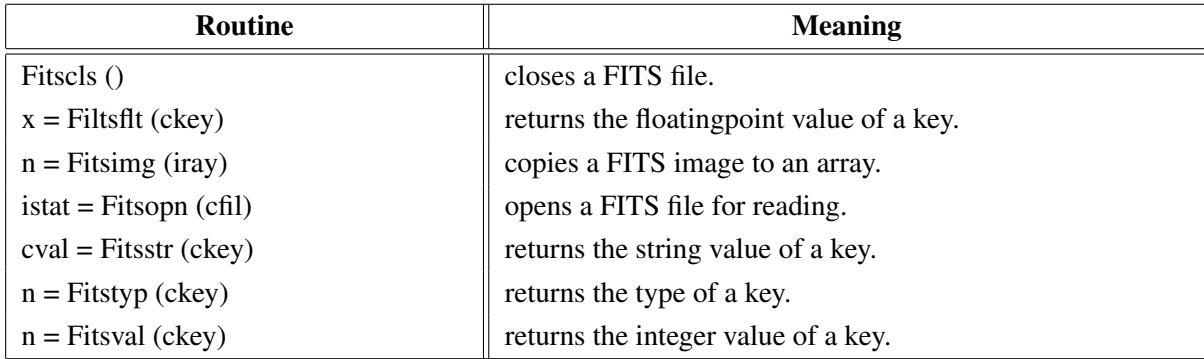

Figure A.36: Reading FITS Files

## <span id="page-31-3"></span>A.37 MPS Logo

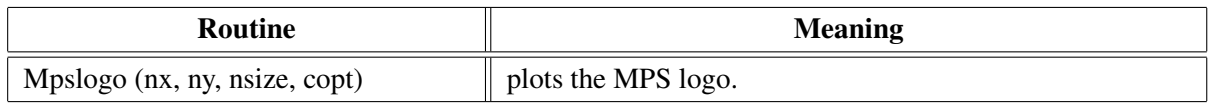

Figure A.37: MPS Logo

# <span id="page-32-0"></span>Appendix B

# Examples

This appendix presents some examples of the Dislin manual in Go coding. They can be found in the subdirectory src of the Dislin go directory.

### <span id="page-33-0"></span>B.1 Demonstration of CURVE

```
package main
import "dislin"
import "math"
func main () {
 const n int = 100var step, fpi, x, xx, yy float64
 var xray, y1ray, y2ray [n]float64
 var ic int
 step = 360.0 / float64 (n - 1)
 fpi = 3.1415926 / 180.0for i := 0; i < n; i++xray[i] = float64 (i) * stepx = xray[i] \cdot fpiy1ray[i] = math.Sin (x)y2ray[i] = math.Cos(x)}
 dislin.Metafl ("xwin")
 dislin.Disini ()
 dislin.Pagera ()
 dislin.Complx ()
 dislin.Name ("X-axis", "X")
 dislin.Name ("Y-axis", "Y")
 dislin.Labdiq (-1, "X")dislin.Ticks (9, "X")
 dislin.Ticks (10, "Y")
 dislin.Titlin ("Demonstration of CURVE", 1)
 dislin.Titlin ("SIN (X), COS (X)", 3)
 dislin.Axspos (450, 1800)
 dislin.Axslen (2200, 1200)
 ic := dislin.Intrgb (0.95, 0.95, 0.95)
 dislin.Axsbgd (ic)
 dislin.Graf (0.0, 360.0, 0.0, 90.0, -1.0, 1.0, -1.0, 0.5)
 dislin.Setrgb (0.7, 0.7, 0.7)
 dislin.Grid (1, 1)
 dislin.Color ("fore")
 dislin.Height (50)
 dislin.Title ()
 dislin.Color ("red")
 dislin.Curve (&xray[0], &y1ray[0], n)
 dislin.Color ("green")
 dislin.Curve (&xray[0], &y2ray[0], n)
 dislin.Disfin ()
}
```
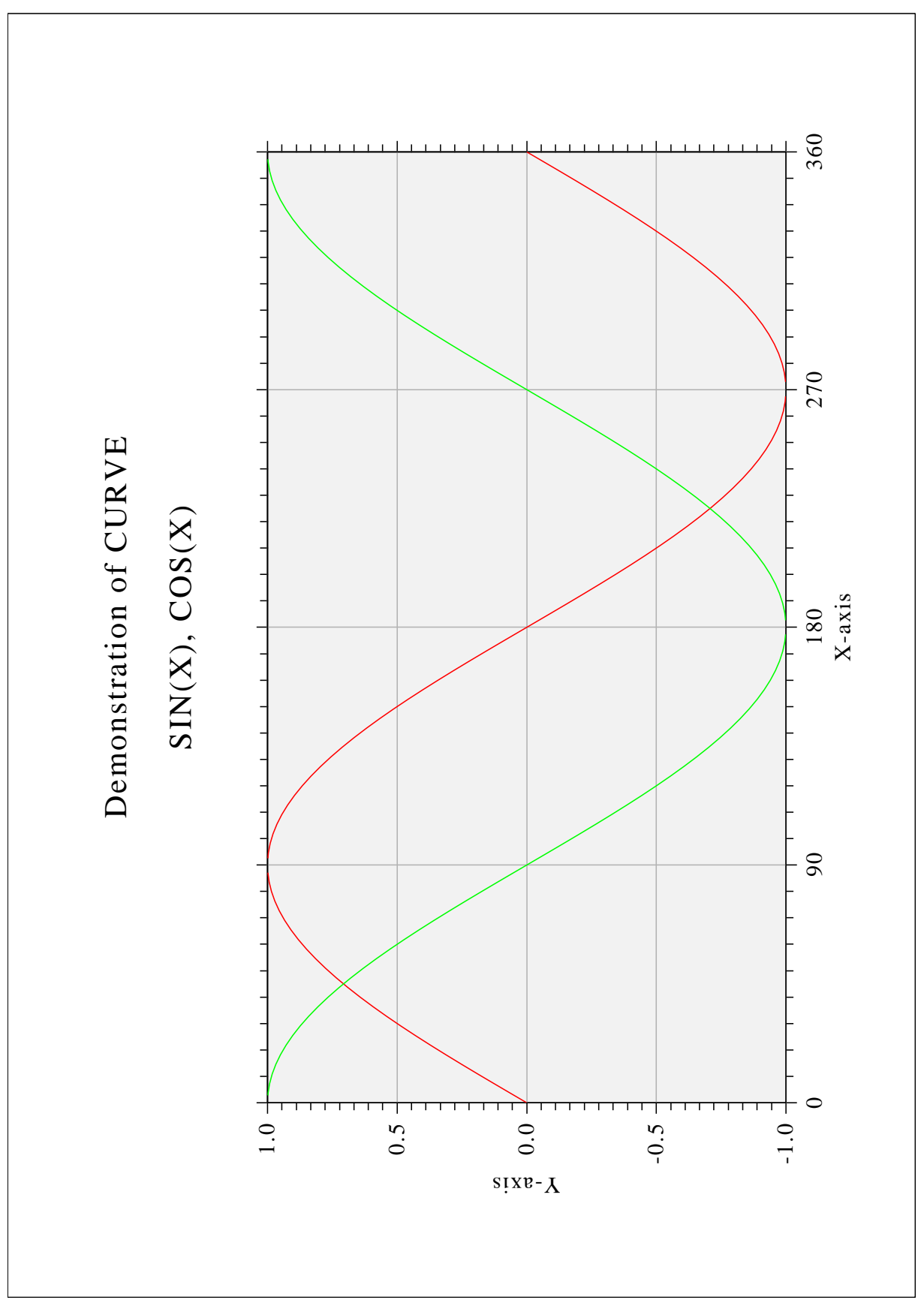

Figure B.1: Demonstration of CURVE

### <span id="page-35-0"></span>B.2 Symbols

```
package main
import "dislin"
func main () {
  var ctit = "Symbols"
  var nl, ny, nxp int
  dislin.Setpag ("da4p")
  dislin.Metafl ("cons")
  dislin.Disini ()
  dislin.Complx ()
  dislin.Pagera ()
  dislin.Paghdr ("H. Michels (", ")", 2, 0)
  dislin.Height (60)
  nl = dislin.Nlmess (ctit)
  dislin.Messag (ctit, (2100 - nl) / 2, 200)
  dislin.Height (50)
  dislin.Hsymbl (120)
  nv = 150for i:=0; i < 22; i++ {
    if (i \; 8 \; 4) == 0 {
     ny = ny + 400nxp = 550
    } else {
      nxp = nxp + 350
    }
    x := float 64 (i)
    nl = distlin.Nlnumb (x, -1)dislin.Number (x, -1, nxp - n1/2, ny + 150)dislin.Symbol (i, nxp, ny)
  }
  dislin.Disfin ()
}
```
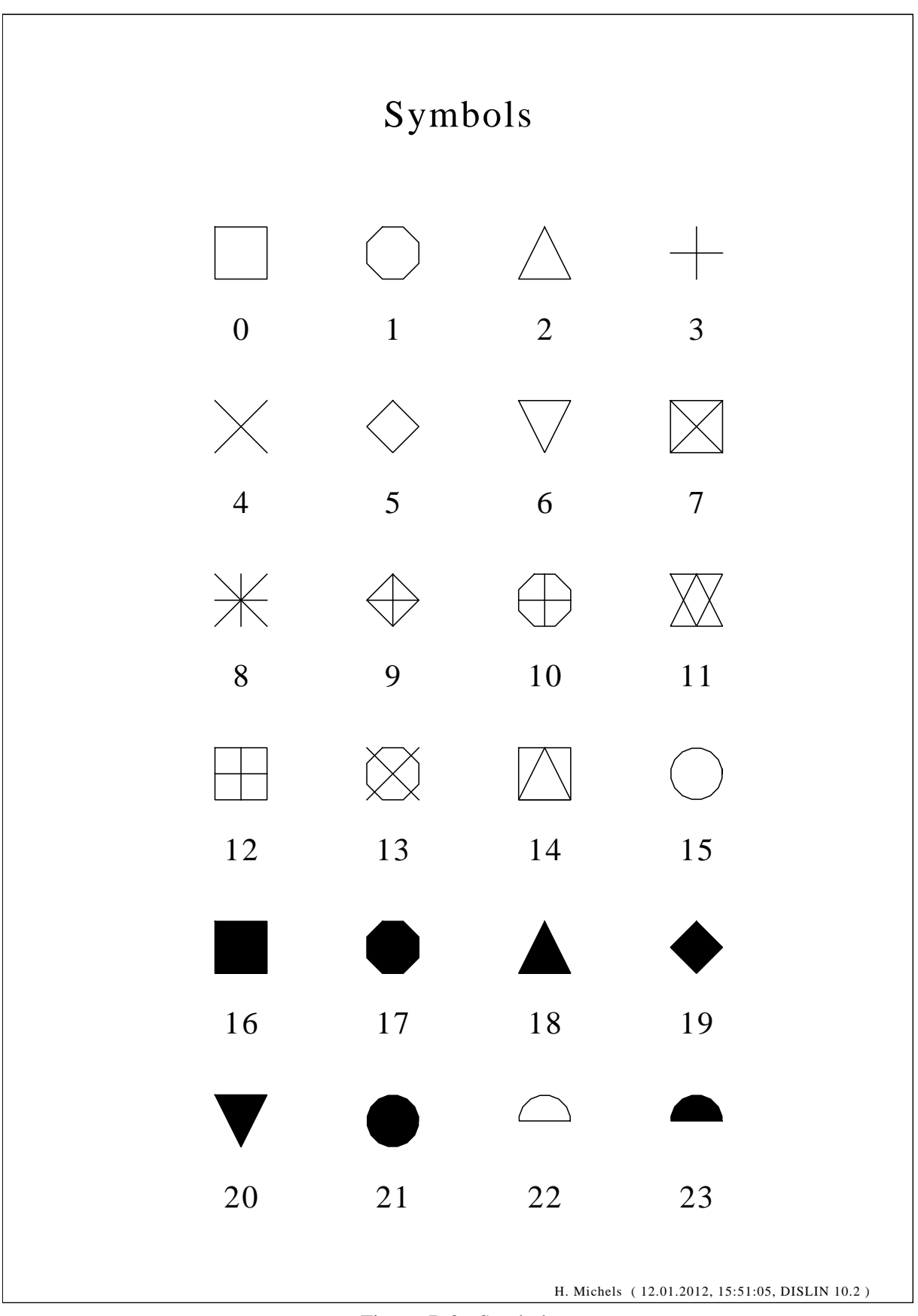

Figure B.2: Symbols

## <span id="page-37-0"></span>B.3 Logarithmic Scaling

```
package main
import "dislin"
func main () {
  ctit := "Logarithmic Scaling"
  clab :=[3]string{"LOG", "FLOAT", "ELOG"}
  dislin.Setpag ("da4p")
  dislin.Metafl ("cons")
  dislin.Disini ()
  dislin.Pagera ()
  dislin.Complx ()
  dislin.Axslen (1400, 500)
  dislin.Name ("X-axis", "X")
  dislin.Name ("Y-axis", "Y")
  dislin.Axsscl ("LOG", "XY")
  dislin.Titlin (ctit, 2)
  for i:= 0; i < 3; i++ {
    nya := 2650 - i * 800
    dislin.Labdig (-1, "XY")if i == 1 \t{}dislin.Labdig (1, "Y")
      dislin.Name (" ", "X")
    }
    dislin.Axspos (500, nya)
    dislin.Messag ("Labels: " + clab[i], 600, nya - 400)
    dislin.Labels (clab[i], "XY")
    dislin.Graf (0.0, 3.0, 0.0, 1.0, -1.0, 2.0, -1.0, 1.0)
    if i == 2 \{dislin.Height (50)
      dislin.Title ()
    }
    dislin.Endgrf ()
  }
  dislin.Disfin ()
}
```
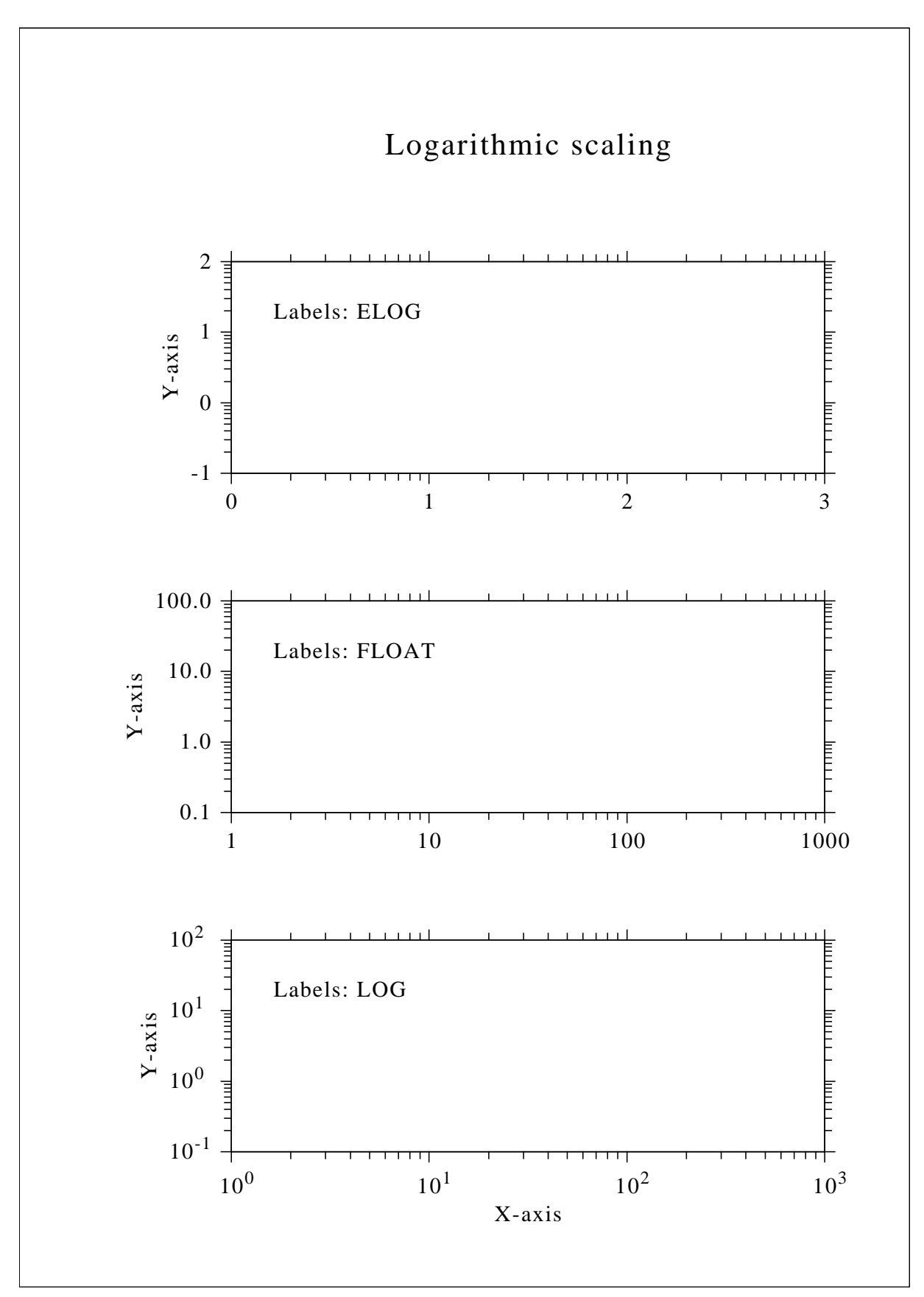

Figure B.3: Logarithmic Scaling

#### <span id="page-39-0"></span>B.4 Interpolation Methods

```
package main
import "dislin"
func main () {
  ctit := "Interpolation Methods"
  cpol := [6]string{"SPLINE", "STEM", "BARS", "STAIRS", "STEP", "LINEAR"}
  xray := [16]float64{0.0, 1.0, 3.0, 4.5, 6.0, 8.0, 9.0, 11.0, 12.0, 12.5,
           13.0, 15.0, 16.0, 17.0, 19.0, 20.0}
  yray := [16]float64{2.0, 4.0, 4.5, 3.0, 1.0, 7.0, 2.0, 3.0, 5.0, 2.0, 2.5,
           2.0, 4.0, 6.0, 5.5, 4.0}
  dislin.Setpag ("da4p")
  dislin.Metafl ("cons")
  dislin.Disini ()
  dislin.Pagera ()
  dislin.Complx ()
  dislin.Incmrk (1)
  dislin.Hsymbl (25)
  dislin.Titlin (ctit, 1)
  dislin.Axslen (1500, 350)
  dislin.Setgrf ("LINE", "LINE", "LINE", "LINE")
  nya := 2700
  for i:=0; i < 6; i++ {
    dislin.Axspos (350, nya - i \star 350)
    dislin.Polcrv (cpol[i])
    dislin.Marker (0)
    dislin.Graf (0.0, 20.0, 0.0, 5.0, 0.0, 10.0, 0.0, 5.0)
    nx := distlin.Nxposn (1.0)ny := dislin.Nyposn (8.0)
    dislin.Messag (cpol[i], nx, ny)
    dislin.Curve (&xray[0], &yray[0], 16)
    if i == 5 \{dislin.Height (50)
      dislin.Title ()
    }
    dislin.Endgrf ()
  }
  dislin.Disfin ()
}
```
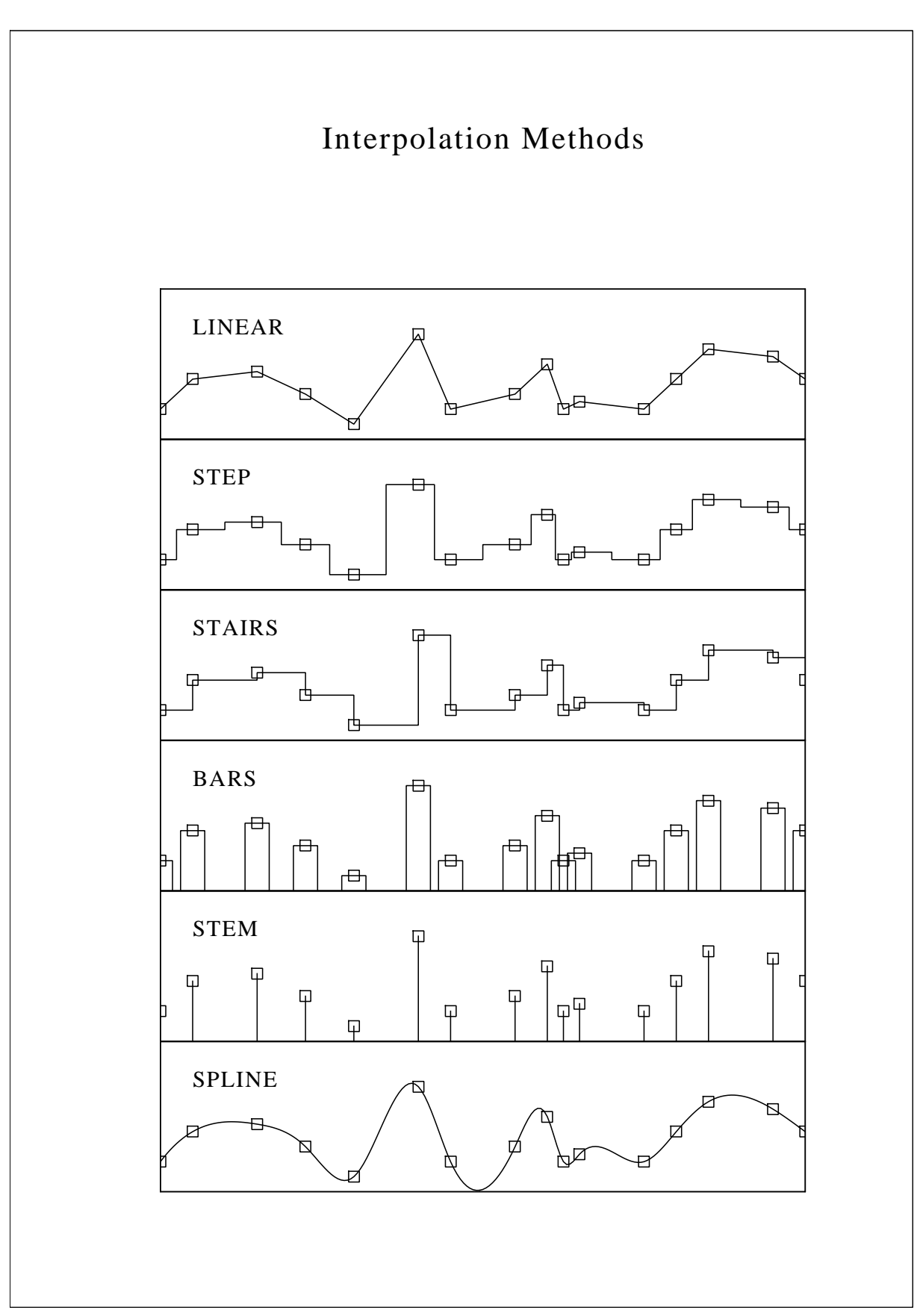

Figure B.4: Interpolation Methods

#### <span id="page-41-0"></span>B.5 Line Styles

```
package main
import "dislin"
func main () {
  ctit1 := "Demonstration of CURVE"
  ctit2 := "Line Styles"
  ctyp := [8]string{"SOLID", "DOT", "DASH", "CHNDSH",
                    "CHNDOT", "DASHM", "DOTL", "DASHL"}
  x := [2] \text{float64}{3.0, 9.0}y := [2] \text{float64}{0.0, 0.0}dislin.Metafl ("cons")
  dislin.Setpag ("da4p")
  dislin.Disini ()
  dislin.Pagera ()
  dislin.Complx ()
  dislin.Center ()
  dislin.Chncrv ("BOTH")
  dislin.Name ("X-axis", "X")
  dislin.Name ("Y-axis", "Y")
  dislin.Titlin (ctit1, 1)
  dislin.Titlin (ctit2, 3)
  dislin.Graf (0.0, 10.0, 0.0, 2.0, 0.0, 10.0, 0.0, 2.0)
  dislin.Title ()
  for i := 0; i < 8; i++)y[0] = 8.5 - float64 (i)
   y[1] = 8.5 - float 64 (i)
    nx := dislin.Nxposn (1.0)
   ny := dislin.Nyposn (y[0])dislin.Messag (ctyp[i], nx, ny - 20)
    dislin.Curve (&x[0], &y[0], 2)
  }
 dislin.Disfin ()
}
```
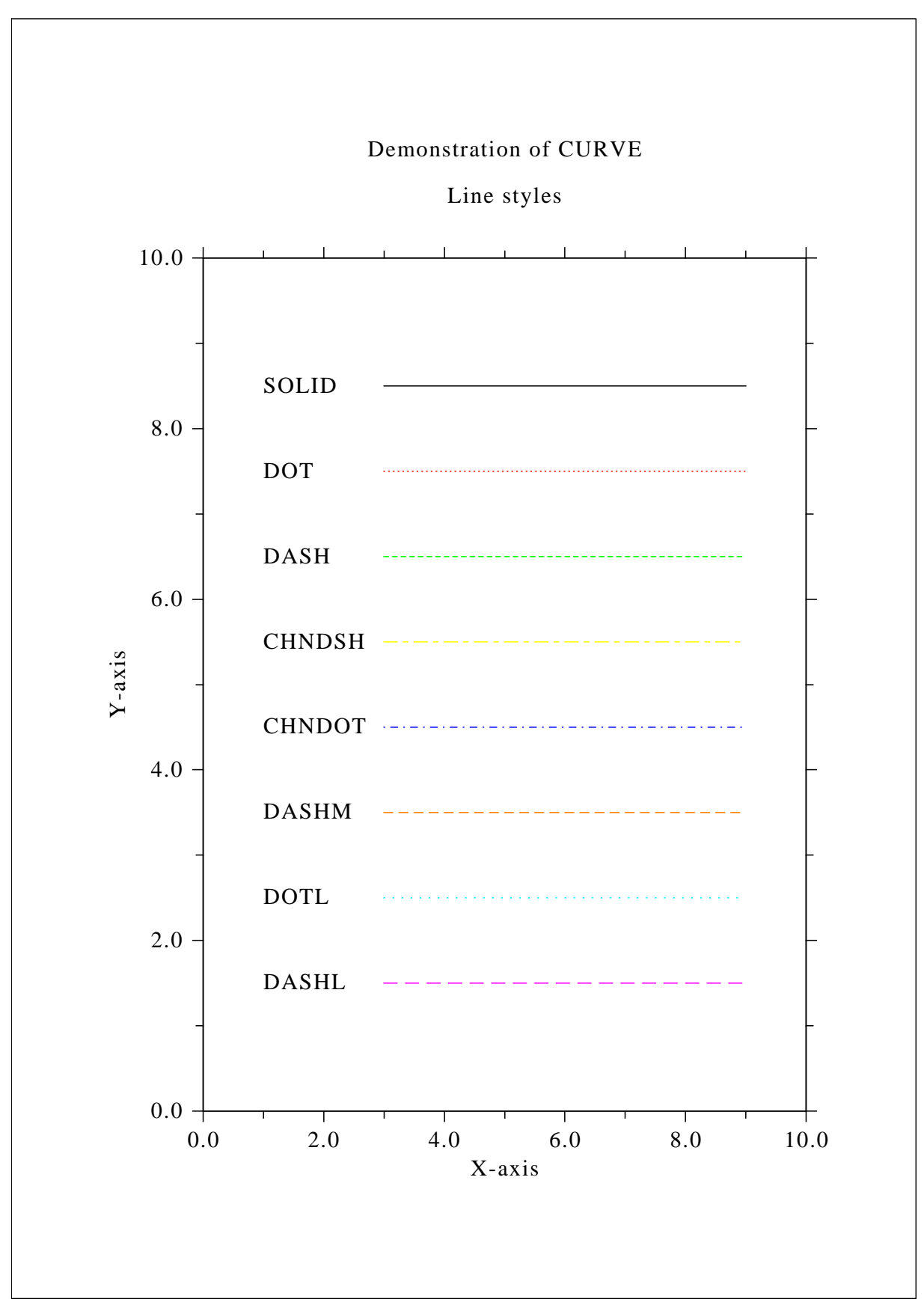

Figure B.5: Line Styles

#### <span id="page-43-0"></span>B.6 Legends

```
package main
import "dislin"
import "math"
func main () {
 const n int = 101var xray, y1ray, y2ray [n]float64
 var cbuf [14]int8
 f := 3.1415926 / 180.0step := 360.0 / float64 (n - 1)
 for i:= 0; i < n; i++ {
    xray[i] = float64 (i) * stepx := xray[i] * fy1ray[i] = math.Sin (x)y2ray[i] = math.Cos(x)}
 dislin.Metafl ("xwin")
 dislin.Disini ()
 dislin.Complx ()
 dislin.Axspos (450, 1800)
 dislin.Axslen (2200, 1200)
 dislin.Name ("X-axis", "X")
 dislin.Name ("Y-axis", "Y")
 dislin.Labdiq (-1, "X")dislin.Ticks (10, "XY")
 dislin.Titlin ("Demonstration of CURVE", 1)
 dislin.Titlin ("Legend", 3)
 dislin.Graf (0.0, 360.0, 0.0, 90.0, -1.0, 1.0, -1.0, 0.5)
 dislin.Title ()
 dislin.Xaxgit ()
 dislin.Chncrv ("BOTH")
 dislin.Curve (&xray[0], &y1ray[0], n)
 dislin.Curve (&xray[0], &y2ray[0], n)
 dislin.Legini (&cbuf[0], 2, 7)
 nx := dislin.Nxposn (190.0)
 ny := dislin.Nyposn (0.75)
 dislin.Leglin (&cbuf[0], "sin (x)", 1)
 dislin.Leglin (&cbuf[0], "cos (x)", 2)
 dislin.Legpos (nx, ny)
 dislin.Legtit ("Legend")
 dislin.Legend (&cbuf[0], 3)
 dislin.Disfin ()
}
```
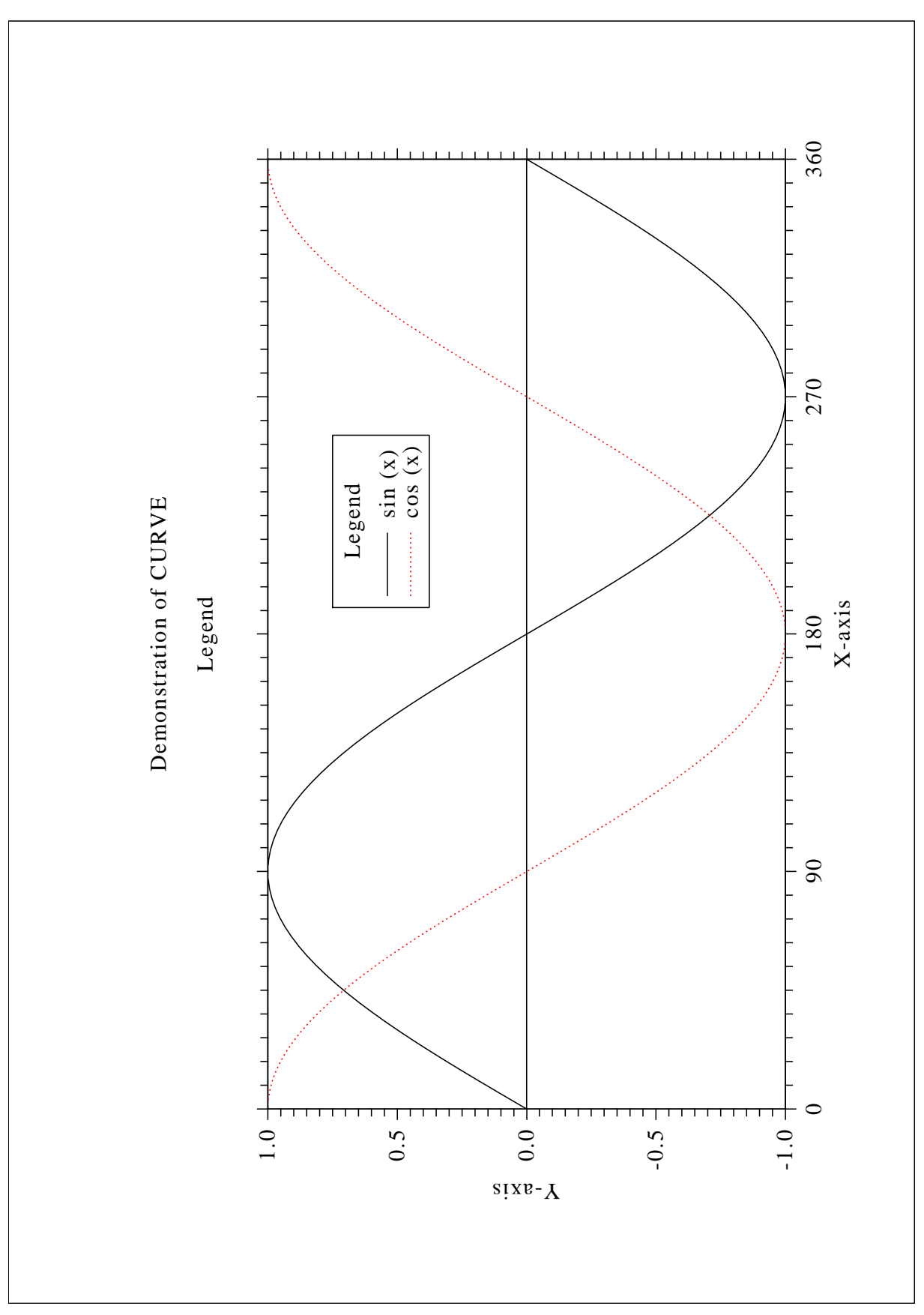

Figure B.6: Legends

#### <span id="page-45-0"></span>B.7 Shading Patterns (AREAF)

```
package main
import "dislin"
func main () {
 ix := [4]int32\{0, 300, 300, 0\}iy := [4] \text{int} 32{0, 0, 400, 400}ixp := [4]int32{0, 0, 0, 0}
 iyp := [4]int32\{0, 0, 0, 0\}dislin.Metafl ("cons")
 dislin.Disini ()
 dislin.Setvlt ("small")
 dislin.Pagera ()
 dislin.Complx ()
 dislin.Height (50)
 ctit := "Shading patterns (AREAF)"
 nl := dislin.Nlmess (ctit)
 dislin.Messag (ctit, (2970 - nl)/2, 200)
 nx0 := 335
 ny0 := 350iclr := 0for i := 0; i < 3; i++ {
   ny := ny0 + i * 600for j := 0; j < 6; j++)nx := nx0 + j * 400ii := i * 6 + j
     dislin.Shdpat (ii)
      iclr = iclr + 1iclr = iclr % 8
      if iclr == 0 {
       iclr = 8}
      dislin.Setclr (iclr)
      for k := 0; k < 4; k++ {
       ixp[k] = ix[k] + int32 (nx)
       iyp[k] = iy[k] + int32 (ny)}
      dislin.Areaf (&ixp[0], &iyp[0], 4)
     nl = distlin.Nlnumb (float64 (ii), -1)nx = nx + (300 - n1) / 2dislin.Color ("foreground")
     dislin.Number (float64 (ii), -1, nx, ny + 460)
    }
  }
 dislin.Disfin ()
}
```
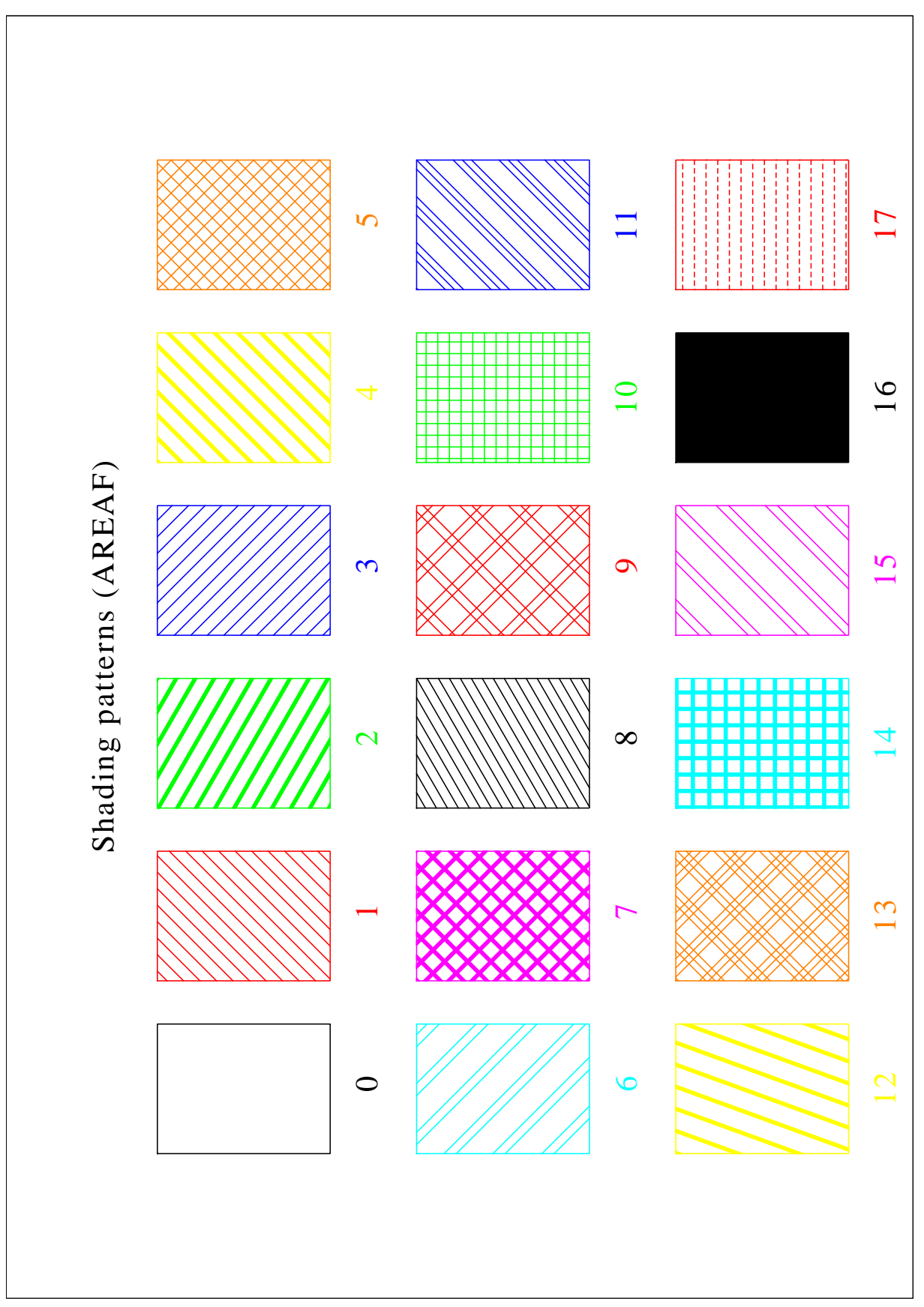

Figure B.7: Shading Patterns

#### <span id="page-47-0"></span>B.8 Vectors

```
package main
import "dislin"
func main () {
  ivec := [20]int{0, 1111, 1311, 1421, 1531, 1701, 1911,
          3111, 3311, 3421, 3531, 3703, 4221, 4302,
          4413, 4522, 4701, 5312, 5502, 5703}
 ctit := "Vectors"
 dislin.Metafl ("cons")
 dislin.Disini ()
 dislin.Pagera ()
 dislin.Complx ()
 dislin.Height (60)
 nl := dislin.Nlmess (ctit)
 dislin.Messag (ctit, (2970 - nl)/2, 200)
 dislin.Height (50)
 nx := 300
 ny := 400
 for i := 0; i < 20; i++ {
    if i == 10 \{nx = nx + 2970 / 2
     ny = 400}
    nl = distlin.Nlnumb (float64 (ivec[i]), -1)dislin.Number (float64 (ivec[i]), -1, nx - nl, ny - 25)
   dislin.Vector (nx + 100, ny, nx + 1000, ny, ivec[i])ny = ny + 160}
 dislin.Disfin ()
}
```
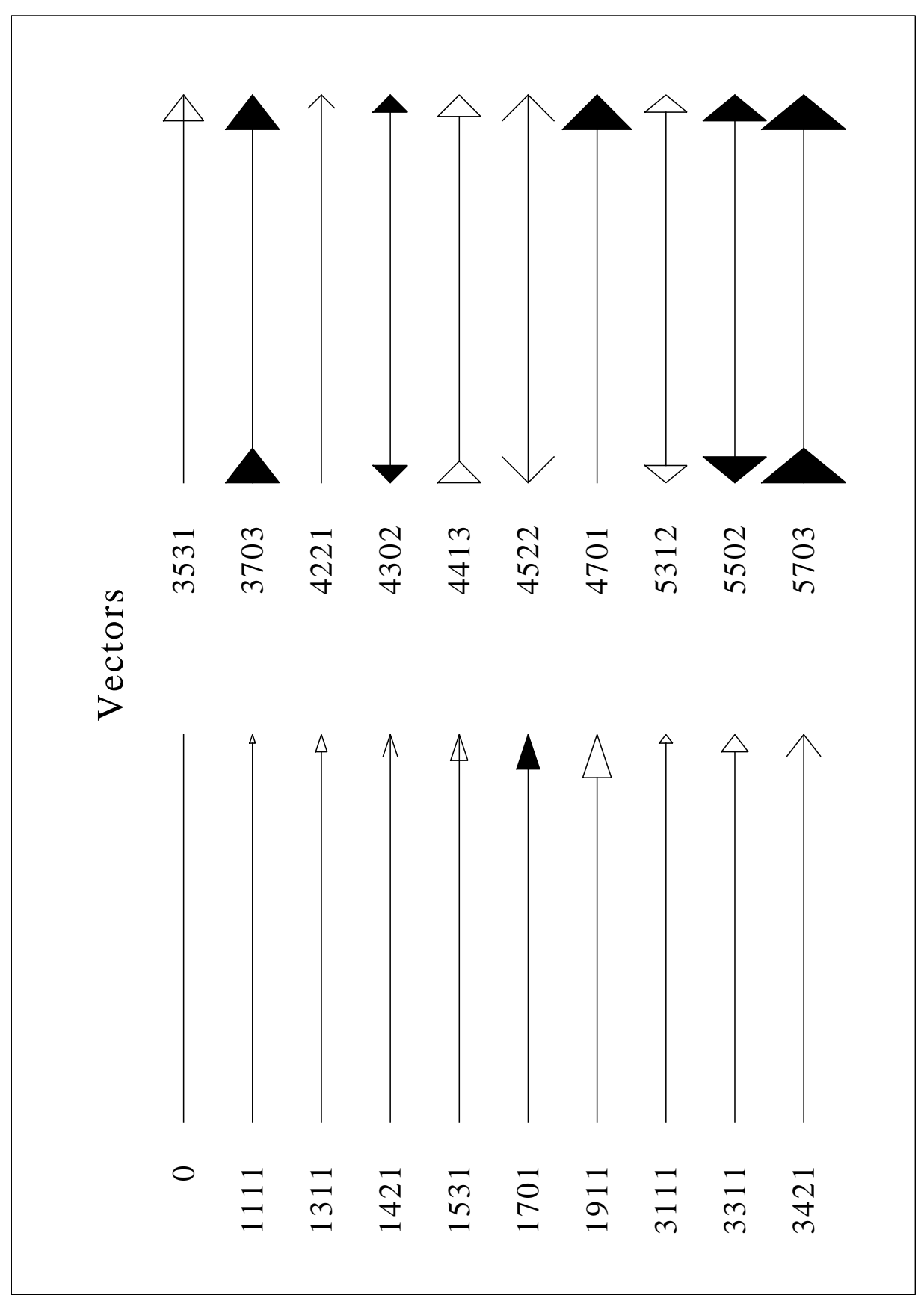

Figure B.8: Vectors

#### <span id="page-49-0"></span>B.9 3-D Colour Plot

```
package main
import "dislin"
import "math"
func main () {
 const n int = 50
 const m int = 50var zmat [n][m]float64
 ctit1 := "3-D Colour Plot of the Function"
 ctit2 := "F(X,Y) = 2 * SIN(X) * SIN (Y) "fpi := 3.1415927 / 180.0
 stepx := 360.0 / float64 (n - 1)
 stepy := 360.0 / float64 (m - 1)
 for i:= 0; i < n; i++ {
   x := float64 (i) * stepx
   for j := 0; j < m; j++y := float64 (j) * stepy
      zmat[i][j] = 2 * math.Sin (x * fpi) * math.Sin (y * fpi)
    }
  }
 dislin.Metafl ("xwin")
 dislin.Disini ()
 dislin.Pagera ()
 dislin.Complx ()
 dislin.Titlin (ctit1, 1)
 dislin.Titlin (ctit2, 3)
 dislin.Name ("X-axis", "X")
 dislin.Name ("Y-axis", "Y")
 dislin.Name ("Z-axis", "Z")
 dislin.Intax ()
 dislin.Autres (n, m)
  dislin.Axspos (300, 1850)
 dislin.Ax3len (2200, 1400, 1400)
 dislin.Graf3 (0.0, 360.0, 0.0, 90.0, 0.0, 360.0, 0.0, 90.0,
                -2.0, 2.0, -2.0, 1.0dislin.Crvmat (&zmat[0][0], n, m, 1, 1)
 dislin.Height (50)
 dislin.Title ()
 dislin.Disfin ()
}
```
![](_page_50_Figure_0.jpeg)

Figure B.9: 3-D Colour Plot

#### <span id="page-51-0"></span>B.10 Surface Plot

```
package main
import "dislin"
import "math"
func main () {
 const n int = 50
 const m int = 50
 var zmat [n][m]float64
 ctit1 := "Surface Plot of the Function"
 ctit2 := "F (X, Y) = 2 \times SIN (X) \times SIN (Y)"
 fpi := 3.1415927 / 180.0
 stepx := 360.0 / float64 (n - 1)
 stepy := 360.0 / float64 (m - 1)
 for i:= 0; i < n; i++ {
   x := float64 (i) * stepx
   for j := 0; j < m; j++y := float64 (j) * stepy
      zmat[i][j] = 2 * math.Sin (x * fpi) * math.Sin (y * fpi)
   }
  }
 dislin.Metafl ("cons")
 dislin.Setpag ("da4p")
 dislin.Disini ()
 dislin.Pagera ()
 dislin.Complx ()
 dislin.Titlin (ctit1, 2)
 dislin.Titlin (ctit2, 4)
 dislin.Axspos (200, 2600)
 dislin.Axslen (1800, 1800)
 dislin.Name ("X-axis", "X")
 dislin.Name ("Y-axis", "Y")
 dislin.Name ("Z-axis", "Z")
 dislin.View3d (-5.0, -5.0, 4.0, "ABS")
 dislin.Graf3d (0.0, 360.0, 0.0, 90.0, 0.0, 360.0, 0.0, 90.0,
                -3.0, 3.0, -3.0, 1.0dislin.Height (50)
 dislin.Title ()
 dislin.Color ("green")
 dislin.Surmat (&zmat[0][0], n, m, 1, 1)
 dislin.Disfin ()
}
```
![](_page_52_Figure_0.jpeg)

Figure B.10: Surface Plot

### <span id="page-53-0"></span>B.11 Surface Plot

```
package main
import "dislin"
import "math"
func myfunc (x float64, y float64, iopt int) float64 {
 var xv float64
 if iopt == 1 {
     xy = math.Cos (x) * (3 + math.Cos (y))} else if iopt == 2 {
     xy = math.Sin (x) * (3 + math.Cos (y))} else {
    xy = math.Sin (y)}
 return xv
}
func main () {
 ctit1 := "Surface Plot of the Parametric Function"
 ctit2 := "[COS(t)*(3+COS(u)), SIM(t)*(3+COS(u)), SIM(u)]"pi := 3.1415927
 dislin.Metafl ("cons")
 dislin.Setpag ("da4p")
 dislin.Disini ()
 dislin.Pagera ()
 dislin.Complx ()
 dislin.Titlin (ctit1, 2)
 dislin.Titlin (ctit2, 4)
 dislin.Axspos (200, 2400)
 dislin.Axslen (1800, 1800)
 dislin.Name ("X-axis", "X")
 dislin.Name ("Y-axis", "Y")
 dislin.Name ("Z-axis", "Z")
 dislin.Intax ()
 dislin. Vkytit (-300)
 dislin.Zscale (-1.0, 1.0)dislin.Surmsh ("on")
 dislin.Graf3d (-4.0, 4.0, -4.0, 1.0, -4.0, 4.0, -4.0, 1.0, -3.0, 3.0, -3.0, 1.0)dislin.Height (40)
  dislin.Title ()
 step := 2.0 * pi / 30.0dislin.Surfcp (myfunc, 0.0, 2.0 \times pi, step, 0.0, 2.0 \times pi, step)
 dislin.Disfin ()
}
```
![](_page_54_Figure_0.jpeg)

Figure B.11: Surface Plot of a Parametric Function

### <span id="page-55-0"></span>B.12 Polar Plots

```
package main
import "dislin"
import "math"
func main () {
 const n int = 300
 const m int = 10
 var x1, y1 [n]float64
 var x2, y2 [m]float64
 pi := 3.1415926
 f := pi / 180.0
 step := 360.0 / float64 (n - 1)
 for i:= 0; i < n; i++ {
    a := (float64 (i) \star step) \star f
   y1[i] = ax1[i] = math.Sin (5 * a)
  }
 for i := 0; i < m; i++x2[i] = float64 (i + 1)y2[i] = float64 (i + 1)}
 dislin.Setpag ("da4p")
 dislin.Scrmod ("revers")
 dislin.Metafl ("cons")
 dislin.Disini ()
 dislin.Complx ()
 dislin.Pagera ()
 dislin.Titlin ("Polar Plots", 2)
 dislin.Ticks (3, "Y")
 dislin.Axends ("NOENDS", "X")
 dislin.Labdig (-1, "Y")
 dislin.Axslen (1000, 1000)
 dislin.Axsorg (1050, 900)
  ic := dislin.Intrgb (0.95, 0.95, 0.95)dislin.Axsbgd (ic)
 dislin.Grafp (1.0, 0.0, 0.2, 0.0, 30.0);
 dislin.Color ("blue")
 dislin.Curve (&x1[0], &y1[0], n)
  dislin.Color ("fore")
 dislin.Htitle (50)
 dislin.Title ()
 dislin.Endgrf ()
```

```
dislin.Labdig (-1, "X")
 dislin.Axsorg (1050, 2250)
 dislin.Labtyp ("VERT", "Y")
 dislin.Grafp (10.0, 0.0, 2.0, 0.0, 30.0)
 dislin.Barwth (-5.0)
 dislin.Polcrv ("FBARS")
 dislin.Color ("blue")
 dislin.Curve (&x2[0], &y2[0], m)
 dislin.Disfin ()
}
```
![](_page_57_Figure_0.jpeg)

Figure B.12: Polar Plots

### <span id="page-58-0"></span>B.13 Contour Plot

```
package main
import "dislin"
import "math"
func main () {
 const n int = 50
 const m int = 50
 var xray [n] float64
 var yray [m] float64
 var zmat [n][m]float64
 ctit1 := "Contour Plot"
 ctit2 := "F(X,Y) = 2 * SIN(X) * SIN(Y) "fpi := 3.1415927 / 180.0
  stepx := 360.0 / float64 (n - 1)
 stepy := 360.0 / float64 (m - 1)
 for i:= 0; i < n; i++ {
   xray[i] = float64 (i) * stepx}
  for i := 0; i < m; i++yray[i] = float64 (i) * stepy}
  for i:= 0; i < n; i++ {
   x := xray[i] * fpifor j := 0; j < m; j++y := yray[j] * fpizmat[i][j] = 2 \star math.Sin (x) \star math.Sin (y)
   }
  }
 dislin.Metafl ("cons")
 dislin.Setpag ("da4p")
 dislin.Disini ()
 dislin.Pagera ()
 dislin.Complx ()
 dislin.Titlin (ctit1, 1)
 dislin.Titlin (ctit2, 3)
 dislin.Intax ()
 dislin.Axspos (450, 2650)
 dislin.Name ("X-axis", "X")
  dislin.Name ("Y-axis", "Y")
```

```
dislin.Graf (0.0, 360.0, 0.0, 90.0, 0.0, 360.0, 0.0, 90.0)
 dislin.Height (50)
 dislin.Title ()
 dislin.Height (30)
 for i:= 0; i < 8; i++ {
   zlev := -2.0 + float64 (i) * 0.5if i == 4 \t= 4dislin.Labels ("NONE", "CONTUR")
   } else {
     dislin.Labels ("FLOAT", "CONTUR")
   }
   dislin.Setclr ((i+1) * 28)
   dislin.Contur (&xray[0], n, &yray[0], m, &zmat[0][0], zlev)
 }
 dislin.Disfin ()
}
```
![](_page_60_Figure_0.jpeg)

Figure B.13: Contour Plot

#### <span id="page-61-0"></span>B.14 Shaded Contour Plot

```
package main
import "dislin"
func main () {
 const n int = 50const m int = 50var xray [n] float64
 var yray [m] float64
 var zmat [n][m]float64
 var zlev [12] float64
 ctit1 := "Shaded Contour Plot"
 ctit2 := "F(X, Y) =(X[2$ - 1)[2$ +(Y[2$ - 1)[2$"
 stepx := 1.6 / float64 (n - 1)
 stepy := 1.6 / float64 (m - 1)
 for i := 0; i < n; i++xray[i] = float64 (i) * stepx}
  for i := 0; i < m; i++yray[i] = float64 (i) * stepy}
  for i:= 0; i < n; i++ {
   x := xray[i] * xray[i] - 1.0x = x \cdot xfor j := 0; j < m; j++y := \text{yray}[j] * \text{yray}[j] - 1.0zmat[i][j] = x + y \cdot y}
  }
 dislin.Metafl ("cons")
 dislin.Setpag ("da4p")
 dislin.Disini ()
 dislin.Pagera ()
 dislin.Complx ()
 dislin.Mixalf ()
 dislin.Titlin (ctit1, 1)
 dislin.Titlin (ctit2, 3)
 dislin.Name ("X-axis", "X")
 dislin.Name ("Y-axis", "Y")
  dislin.Axspos (450, 2670)
 dislin.Shdmod ("poly", "contur")
 dislin.Graf (0.0, 1.6, 0.0, 0.2, 0.0, 1.6, 0.0, 0.2)
  for i:= 0; i < 12; i++ {
    zlev[11-i] = 0.1 + float64 (i) * 0.1
  }
 dislin.Conshd (\&xray[0], n, \&yray[0], m, \&zmar[0][0], \&zlev[0], 12)dislin.Height (50)
 dislin.Title ()
 dislin.Disfin ()
}
```
![](_page_62_Figure_0.jpeg)

Figure B.14: Shaded Contour Plot

### <span id="page-63-0"></span>B.15 Pie Charts

```
package main
import "dislin"
func main () {
 var cbuf [14]int8
 xray := [5]float64{1.0, 2.5, 2.0, 2.7, 1.8}
 ctit := "Pie Charts(PIEGRF)"
 dislin.Setpag ("da4p")
 dislin.Metafl ("cons")
 dislin.Disini ()
 dislin.Pagera ()
 dislin.Complx ()
 dislin.Chnpie ("BOTH")
 dislin.Axslen (1600, 1000)
 dislin.Titlin (ctit, 2)
 dislin.Legini (&cbuf[0], 5, 8)
 dislin.Leglin (&cbuf[0], "FIRST", 1)
 dislin.Leglin (&cbuf[0], "SECOND", 2)
 dislin.Leglin (&cbuf[0], "THIRD", 3)
 dislin.Leglin (&cbuf[0], "FOURTH", 4)
 dislin.Leglin (&cbuf[0], "FIFTH", 5)
 dislin.Patcyc (1, 7)
 dislin.Patcyc (2, 4)
 dislin.Patcyc (3, 13)
 dislin.Patcyc (4, 3)
 dislin.Patcyc (5, 5)
 dislin.Axspos (250, 2800)
 dislin.Piegrf (&cbuf[0], 1, &xray[0], 5)
 dislin.Endgrf ()
 dislin.Axspos (250, 1600)
 dislin.Labels ("DATA", "PIE")
 dislin.Labpos ("EXTERNAL", "PIE")
 dislin.Piegrf (&cbuf[0], 1, &xray[0], 5)
 dislin.Height (50)
 dislin.Title ()
 dislin.Disfin ()
}
```
![](_page_64_Figure_0.jpeg)

Figure B.15: Pie Charts

### <span id="page-65-0"></span>B.16 World Coastlines and Lakes

```
package main
import "dislin"
func main () {
 dislin.Metafl ("cons")
 dislin.Disini ()
 dislin.Pagera ()
 dislin.Complx ()
 dislin.Axspos (400, 1850)
 dislin.Axslen (2400, 1400)
 dislin.Name ("Longitude", "X")
 dislin.Name ("Latitude", "Y")
 dislin.Titlin ("World Coastlines and Lakes", 3)
 dislin.Labels ("MAP", "XY")
 dislin.Labdig (-1, "XY")
 dislin.Grafmp (-180.0, 180.0, -180.0, 90.0, -90.0, 90.0, -90.0, 30.0)
 dislin.Gridmp (1, 1)
 dislin.Color ("green")
 dislin.World ()
 dislin.Color ("foreground")
 dislin.Height (50)
 dislin.Title ()
 dislin.Disfin ()
}
```
![](_page_66_Figure_0.jpeg)

Figure B.16: World Coastlines and Lakes